# ФГБОУ ВО «ПЕТРОЗАВОДСКИЙ ГОСУДАРСТВЕННЫЙ УНИВЕРСИТЕТ» ИНСТИТУТ МАТЕМАТИКИ И ИНФОМРАЦИОННЫХ ТЕХНОЛОГИЙ

Кафедра [информатики и математического обеспечения](https://petrsu.ru/structure/290/kafedrainformatikiim)

Отчет о тестировании приложения

**«Retrospectify»**

Выполнил: Лайтинен Н.В. 22608

## **План тестирования**

### **1.Объект тестирования**

Объектом тестирования выбрано веб-приложение «Retrospectify».

Приложение имеет вид веб-сайта (рисунок 1).

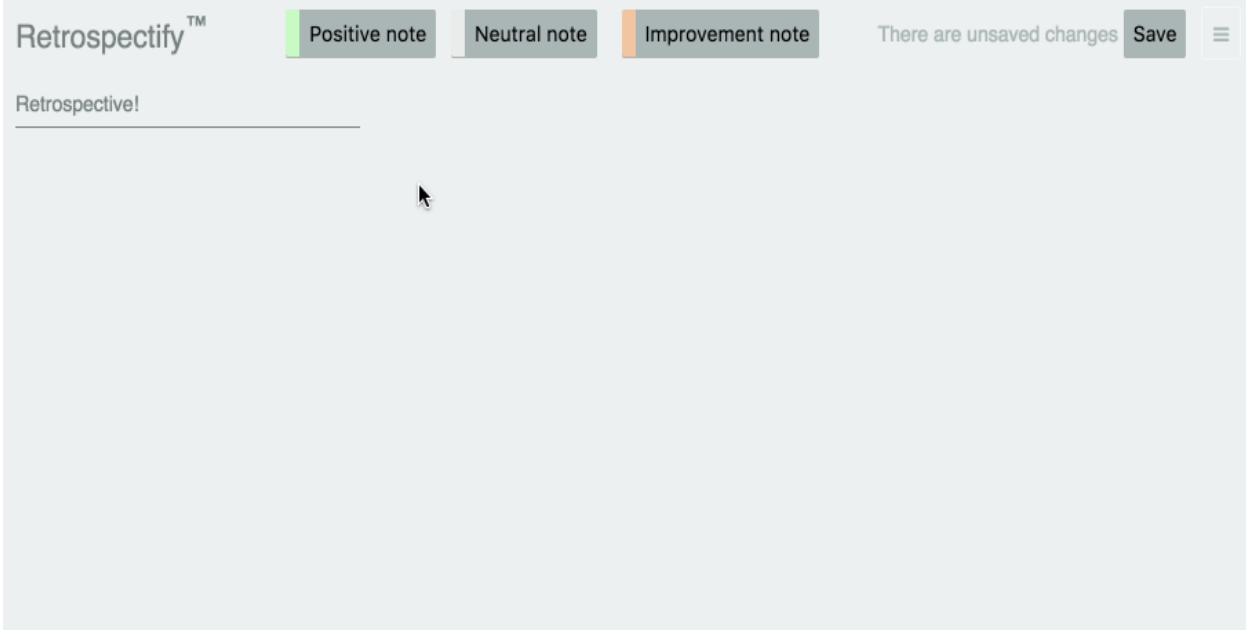

Рисунок 1 – интерфейс «Retrospectify»

Написано с использованием javascript фреймворка Vue.js.

Основная идея приложения – создание трех видов заметок - задач:

- 1. Текущие
- 2. Важные
- 3. Требуют правок

При работе с приложением пользователь имеет возможность:

- 1. Создавать заметки;
- 2. Редактировать заметки:
	- a. Устанавливать размер шрифта;
	- b. Устанавливать приоритет;
	- c. Менять размер.
- 3. Удалять заметки;
- 4. Перемещать заметки по рабочей области;
- 5. Упорядочивать заметки по степени приоритета;
- 6. Создавать разные наборы досок со своим списком заметок;
- 7. Менять название рабочей области;
- 8. Сохранять/удалять рабочую область;
- 9. Экспортировать все заметки текущей рабочей области в файл.

Тестирование заключается в виде тестирования компонентов веб-приложения на клиентской стороне.

В **аттестационном** тестировании участвует следующий функционал веб-сервиса:

- создание заметок;
- перемещение заметок;
- создание нескольких рабочих областей;
- изменение размера заметки;
- экспорт в файл.

# **2.Стратегия тестирования**

# **2.1 Архитектура веб-приложения**

Веб-приложение Retrospectify имеет компонентную архитектуру (рисунок2).

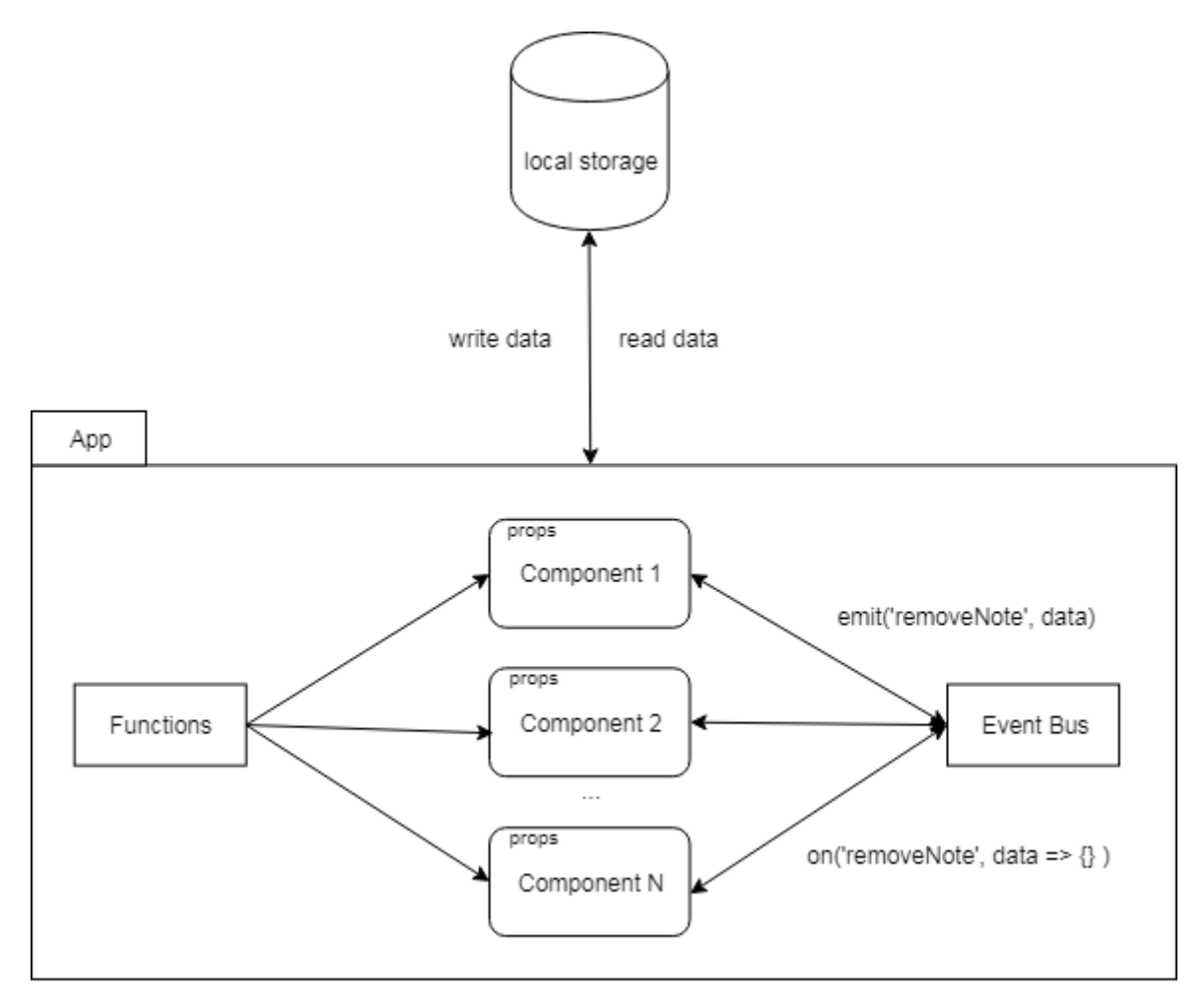

Рисунок 2 – архитектура «Retrospectify»

Взаимодействие компонентов между собой происходит при помощи централизованной шины событий - Event Bus. Хранение данных реализовано при помощи LocalStorage. Для передачи данных между компонентами родитель-потомок используется подход Props Down Events Up.

# **2.2 Компоненты и тестирование**

Веб-приложение Retrospectify состоит из 5 основных компонентов. Каждый компонент содержит некоторое количество методов. Далее каждый метод компонентов описан с позиции: что он делает, какие входные параметры получает, что возвращает и какие у этого метода зависимости от других функций. Указание зависимостей от других функций необходимо для того, чтобы при написании тестов создать соответствующие mock объекты.

# **App**

Компонент App является корневым компонентом веб-приложения. Инициализирует приложение.

Включает в себя компоненты:

- Board:
- SavedBoards.

Использует модули:

- BoardExport;
- Event Bus.

Методы, **НЕ** участвующие в unit тестировании:

- $\bullet$  resetActive () отправляет всем слушателям сигнал 'reset-active';
- saveBoards () отправляет всем слушателям сигнал 'save-boards';
- toggleSidebar () отправляет всем слушателям сигнал 'toggle-sidebar'.

#### **Основные методы для unit тестирования:**

 $\bullet$  data():

Функция инициализации компонента глобальными данными.

Входные параметры: нет

Выходные параметры:

- o activeBoardIndex: 0 (число) номер активной доски;
- $\circ$  unsavedChanges: false (boolean) сохранена/не сохранена текущая сессия;
- o boards: [] массив досок, хранящий объекты.

Зависимости: отсутствуют.

• activeBoard():

Функция получения активной доски.

Входные параметры (косвенные):

o boards – массив [] досок;

o activeBoardIndex – (число) номер активной доски;

Выходные параметры: объект доски {…} или false.

Зависимости: отсутствуют.

• boardTitle ():

Функция генерирования названия доски.

Входные параметры (косвенные):

o date – текущая дата в формате "Декабрь 3, 2018"

Выходные параметры

o строка - `My retrospective for \${date}`, где \${date} – входной параметр Зависимости:

o time() – функция, возвращающая дату в указанном формате, возвращает строку.

• createBoard (initial):

Функция создания объекта доска.

Входные параметры :

o initial – (boolean) значения.

Выходные параметры:

- o board объект {…} доска, с полями:
	- $\bullet$  title: (string) строка, название доски;
	- $\blacksquare$  notes:  $[]$  массив заметок;
	- $\blacksquare$  initial: initial (boolean) флаг инициализации.

Зависимости: boardTitle().

• loadState ():

Функция загрузки данных из LocalStorage.

Входные параметры (косвенные):

- o window.localstorage {…} объект с полями, которые хранят данные о
	- досках, содержат функции для извлечения данных, установки данных.

Выходные параметры:

o boards [] – массив досок, каждый элемент которого является объектом доска {…}.

Зависимости: window.localstorage, migrateState()

• saveState ():

Функция загрузки данных в localStorage и обновления информации о проведенных изменениях.

Входные параметры (косвенные):

- $\circ$  window.localstorage  $\{...\}$  объект с полями, которые хранят данные о досках, содержат функции для извлечения данных, установки данных;
- o boards [] массив досок, каждый элемент которого является объектом доска {…}.

Выходные параметры:

- o content  $\{...\}$  объект со списком досок, загруженных в localstorage;
- $\circ$  unsavedChanges = false не сохраненные данные отсутствуют.

Зависимости: window.localstorage.

• migrateState ():

Функция миграции старой версии данных из localStorage в новую версию с последующей записью этих данных обратно в хранилище. Также проведение обновления версии данных, записанных в хранилище.

Входные параметры (косвенные):

- o window.localstorage  $\{...\}$  объект с полями, которые хранят данные о досках, содержат функции для извлечения данных, установки данных;
- o boards [] массив досок, каждый элемент которого является объектом доска {…}.

Выходные параметры:

- o content  $\{...\}$  объект со списком досок, загруженных в localstorage;
- o VERSION число, версия данных.

Зависимости: window.localstorage.

• created ():

Функция-хук, которая срабатывает после создания экземпляра приложения, вызывает функцию loadState(), а также createBoard(true), если массив boards[] пустой.

Входные параметры (косвенные):

o boards [] – массив досок, , каждый элемент которого является объектом доска {…}.

Выходные параметры: отсутствуют

Зависимости: loadState(), createBoard().

# **Компонент Board**

Компонент Board является дочерним компонентом веб-приложения. Отвечает за

манипулирование заметок по рабочей области.

Включает в себя компоненты:

• Note:

Использует модули:

- Positioner:
- Event Bus.

Методы, **НЕ** участвующие в unit тестировании:

- Data() функция инициализации начального состояния компонента;
- stopDrag (id) отправляет всем слушателям сигнал 'stop drag,  $id = id$ ';
- getNoteById (id) функция получения объекта заметки;
- getMaxOrder () функция получения максимального числа степени важности среди всех заметок.

#### **Основные методы для unit тестирования:**

 $\bullet$  startDrag (id):

Callback функция, которая срабатывает, когда происходит процесс перемещения заметки по рабочей области.

Входные параметры:

 $\circ$  id – (число) – номер заметки.

Выходные параметры:

o activeDrag: id (число) – номер активной заметки.

Зависимости:

- o getMaxOrder() функция получения максимального числа степени важности среди всех заметок. Возвращает число от 0 и выше;
- o getNoteById(id) функция получения объекта заметки. Возвращает объект заметки с полями;
- o updateNote(id, {order}) –функция обновления данных заметки.
- updateNote (id, update):

Функция обновления данных заметки.

Входные параметры + (косвенные):

- $\circ$  id (число) номер заметки;
- o update (объект) данные для обновления;
- o board (объект) доска с данными о заметках.

Выходные параметры: объект заметки {…} обновленный.

Зависимости:

- o getNoteById(id) функция получения объекта заметки. Возвращает объект заметки с полями.
- addNote (type):

Функция создания новой заметки.

Входные параметры + (косвенные):

- $\circ$  type (строка) тип заметки (improvement, neutral, positive);
- o board (массив) массив объектов заметок.

Выходные параметры : объект заметки с полями:

- $\circ$  text (строка) текст заметки;
- $\circ$  note\_type (строка) тип заметки;
- o position (объект) координаты x y заметки на холсте;
- o noteSize (объект) ширина высота заметки;
- o fontSize (число) размер шрифта заметки;
- o votes (число) важность заметки;
- o order (число) максимальная важность заметок + 1;
- o id (число) уникальное имя заметки.

#### Зависимости:

- o getMaxOrder() функция получения максимального числа степени важности среди всех заметок. Возвращает число от 0 и выше;
- o getPositionforNew() функция получения координат x y для новой заметки на холсте.

# **Компонент Note**

Компонент Note является дочерним компонентом веб-приложения. Получает данные от компонента Board. Отвечает за редактирование заметки.

Использует модули:

• Event Bus.

Методы, **НЕ** участвующие в unit тестировании:

- Data() функция инициализации начального состояния компонента;
- removeNote  $()$  функция отправляет всем слушателям сигнал "remove-note", this.id";
- $\bullet$  decFontSize () функция уменьшения размера шрифта заметки;
- $\bullet$  addVote () функция отправляет всем слушателям сигнал "update', this.id, {votes: this.votes  $+ 1$  }';
- removeVote функция отправляет всем слушателям сигнал ''update', this.id, {votes: this.votes  $-1$ }';
- onPositionMouseMoveStart() функция отправляет всем слушателям сигнал ''startdrag', this.id';
- onPositionMouseMoveStop () функция отправляет всем слушателям сигнал ''stopdrag', this.id'.

### **Основные методы для unit тестирования:**

 $\bullet$  incrFontSize ():

Функция увеличения размера шрифта заметки.

Входные параметры (косвенные):

o fontSize – (число) – размер шрифта заметки.

Выходные параметры:

o newFontSize - (число) – новый размер шрифта заметки.

Зависимости: -

• onPositionMouseMove (d):

Callback функция, которая срабатывает, когда происходит перемещение заметки мышкой по холсту. Рассчитывает новые координаты и оповещает все компоненты, что событие произошло и передает обновленные координаты заметки на холсте. Входные параметры + (косвенные):

- o d (объект) координаты x и y заметки на холсте;
- o Dragging (boolean) флаг, происходит или нет перемещение заметки. Выходные параметры:
	- o newD- (объект) новые координаты x и y заметки на холсте;

 $\circ$  id – (число) – id заметки.

Зависимости: -

• onSizeMouseMove (d):

Callback функция, которая срабатывает, когда происходит изменение размера заметки мышкой. Рассчитывает размеры и повещает все компоненты, что событие произошло и передает обновленные размеры ширины и высоты заметки. Входные параметры + (косвенные):

- o d (объект) размер x y изменения ширины высоты заметки;
- o noteSize (объект) текущий размер заметки.

Выходные параметры:

- o noteSize (объект) новый размер заметки;
- $\circ$  id (число) id заметки.

Зависимости: -

# **Компонент SavedBoards**

Данный компонент отвечает только за ui отрисовку веб приложения. Вся логика заключается в оповещении остальных компонентов событиями и передачи им данных.

### **НЕ тестируется**.

Основные методы:

- loadBoard (id) отправляет всем слушателям сигнал "load-board', id';
- createBoard () отправляет всем слушателям сигнал 'create-board';
- removeBoard (id) отправляет всем слушателям сигнал ''remove-board', id';
- clearBoard () отправляет всем слушателям сигнал ''clear-board'';
- saveBoards () отправляет всем слушателям сигнал ''save-boards'';
- exportBoard (id) отправляет всем слушателям сигнал ' 'export-board', id'.

# **Модуль Positioner**

Данный модуль реализует функционал позиционирования заметки на холсте.

Нормализует размеры заметки, определяет наиболее подходящие позиции на холсте.

Методы, **НЕ** участвующие в unit тестировании:

- normalizeDimensions (note) функция нормализации размеров заметки;
- $\bullet$  reArrange () функция сброса важности заметок.

#### **Основные методы для unit тестирования:**

• getPositionforNew(terciary):

Функция определения наиболее удачной позиции x y создаваемой заметки.

Входные параметры (косвенные):

o terciary – (число) – 0, 1 или 2 в зависимости от типа заметки.

Выходные параметры:

o position - (объект) – позиция x y заметки.

Зависимости: window.innerWidth – размер рабочей области.

# **2.3 Стратегии тестирования**

Для тестирования javascript проекта Retrospectify используется Vue Test Utils. Vue Test Utils — официальная библиотека модульного тестирования для Vue.js. Jest – фреймворк, разработанный Facebook для тестирования кода JavaScript . Используется в связке с Vue Test Utils для запуска тестов.

# **Стратегия блочного тестирования**

В блочном тестировании участвую указанные ранее методы в описании компонентов вебсервиса. Блочное тестирование реализуется при помощи Vue Test Utils и Jest.

### **Стратегия интеграционного тестирования**

Для проведения интеграционного тестирования выделены следующие методы:

- createBoard $() + boardTitle();$
- $loadState() + migrateState();$
- $created() + loadState();$
- $createed() + CreateBoard();$
- startDrag() + updateNote();
- $addNote() + getPositionForNew()$ .

Интеграционное тестирование будет проводиться по схеме "сверху-вниз". Т.е. вначале будут протестированы модули верхнего уровня, а их зависимости будут заменены mockобъектами. Далее постепенно mock-объекты будут заменяться на реальные модули. Данная схема выбрана по причине того, что предполагается расширение объекта тестирования и не все спроектированные интерфейсы имеют конкретную реализацию. Cхема интеграции представлена на рис.3

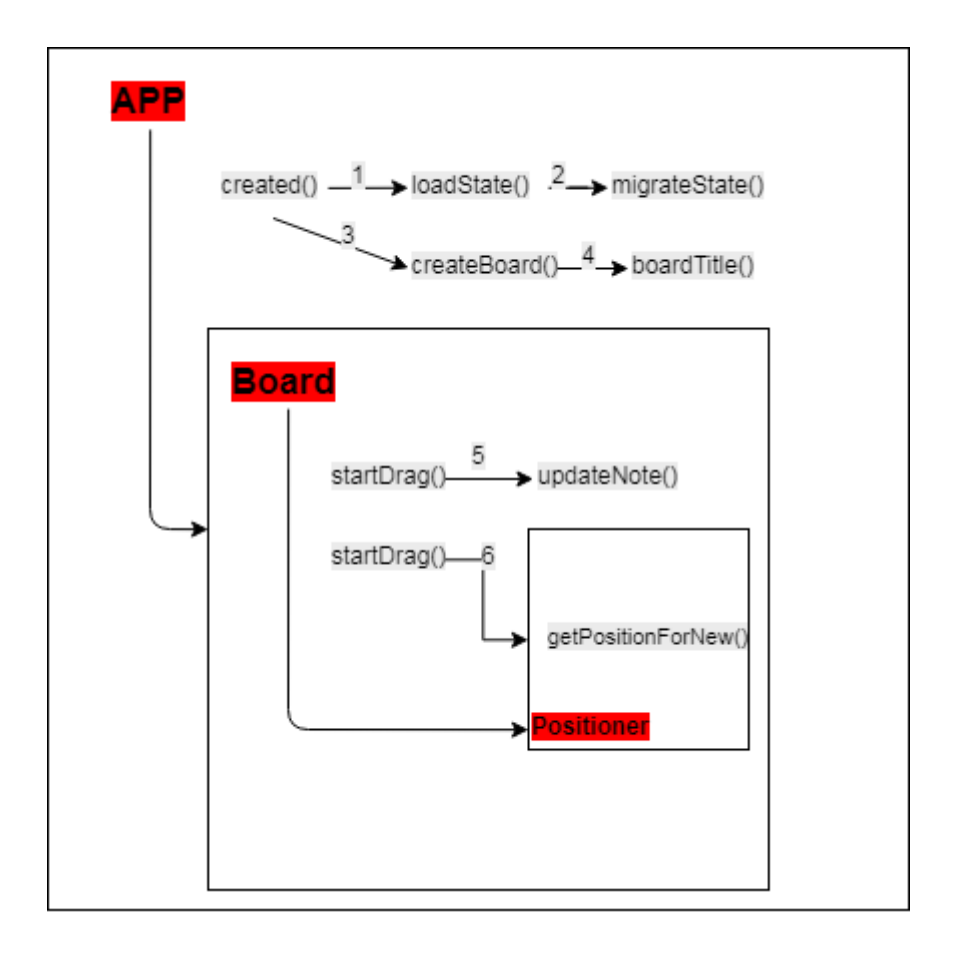

Рисунок 3 – схема интеграции

Каждый этап интеграции содержит пары функций, для взаимодействия которых далее будет составлен детальный план теста.

Этапы интеграции:

- Модуль APP:
	- 1) Вызов ф-и created(), внутри которой вызов ф-и loadState();
	- 2) Вызов ф-и loadState(), внутри которой вызов ф-и migrateState();
	- 3) Вызов ф-и created(), внутри которой вызов ф-и createBoard();
	- 4) Вызов ф-и createBoard(), внутри которой вызов ф-и boardTitle ().
- Модули APP, Board:
	- 5) Вызов ф-и startDrag(), внутри которой вызов ф-и updateNote();
- Модули APP, Board, Positioner:
	- 6) Вызов ф-и addNote(), внутри которой вызов ф-и getPositionForNew();

### **Стратегия аттестационного тестирования**

В **аттестационном** тестировании участвует следующий функционал веб-сервиса:

- создание заметок;
- перемещение заметок;
- создание нескольких рабочих областей;
- сохранение изменений;
- экспорт в файл.

Аттестационное тестирование будет проводится методом «Живого человека». В роли такого человека выступает сам автор тестирования.

Тестирующий человек, по заранее заданным инструкциям (Test Cases), производит требуемые действия и сверяется с заранее заданными результатами. Тест считается пройденным если в результате полученные такие же данные, которые описаны в инструкции. В противном случае тест считается негативным.

### **Стратегия нагрузочного тестирования**

Веб-сервис предполагает создание неограниченного количества досок с неограниченным количеством заметок.

В рамках нагрузочного тестирования проводится процесс создания досок в количестве от 5-15, на каждой из которых по 50-100 заметок. Каждая заметка располагается в случайном порядке. После создания заметок, открывается от 5 до 15 вкладок браузера и проверяется синхронизация данных. Затем браузер перезапускается и открывается одна вкладка с сервисом и проверяется наличие сохраненных данных.

### **Критерий прохождения тестов**

Тест считается успешно пройденным, если ожидаемый и фактический результаты совпадают. Если тест завершается неудачей, то перед принятием решения целесообразно проверить правильность самого теста. Если тест завершился неудачей и тест реализован правильно, то производится заключение о найденной ошибке. Тестирование считается пройденным, если во время его прохождения не выявлено критических ошибок, а процент непройденных тестов меньше 1% от общего количества.

### **Критерий приостановки тестов**

Тестирование должно быть приостановлено, если количество непройденных тестов превысит 10% от их общего количества. Тестирование должно быть приостановлено при обнаружении критических ошибок.

# **Критерий возобновления тестирования**

Тестирование возобновляется после исправления ошибок, выявленных при предыдущем тестировании.

# **3 Детальный план тестов**

# **3.1 Блочные тесты**

# **Компонент App**

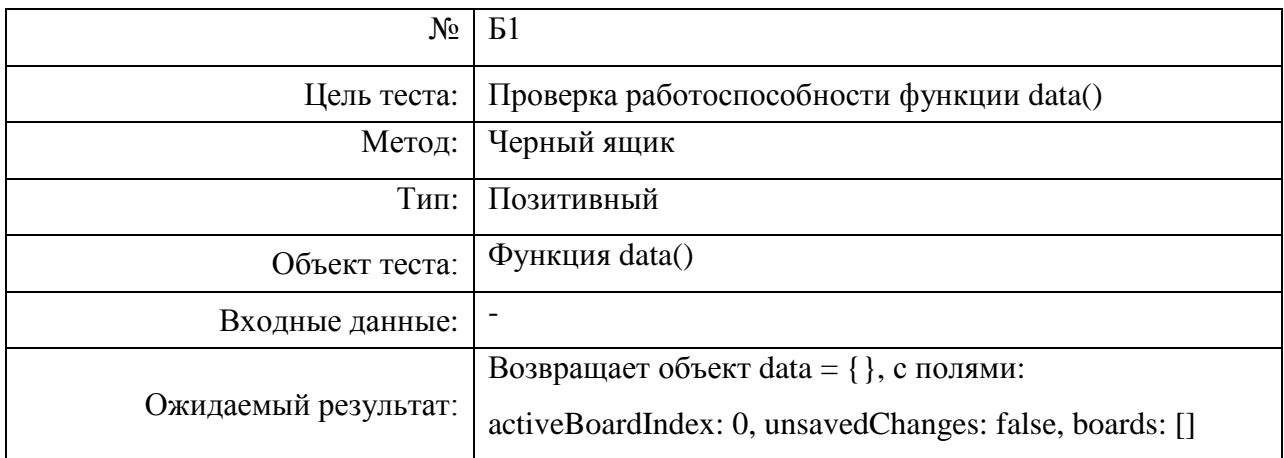

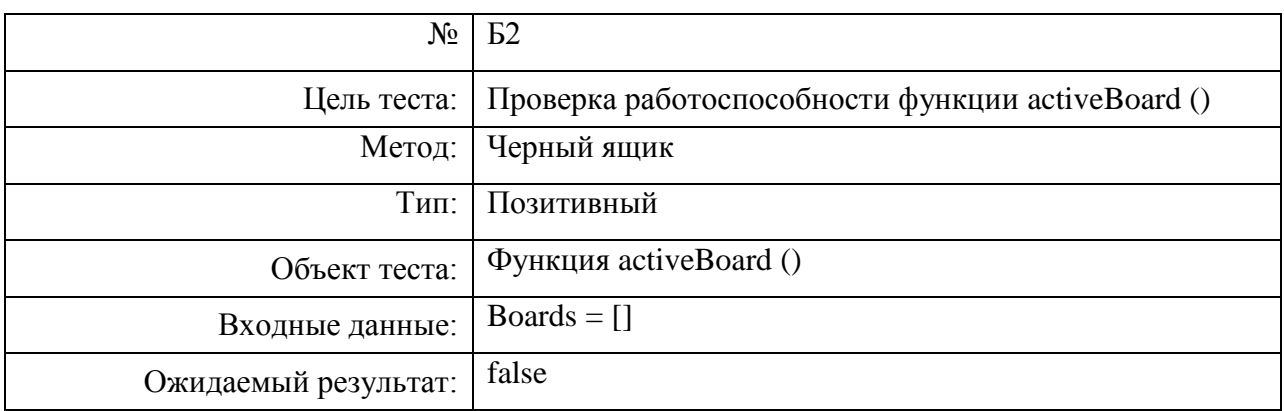

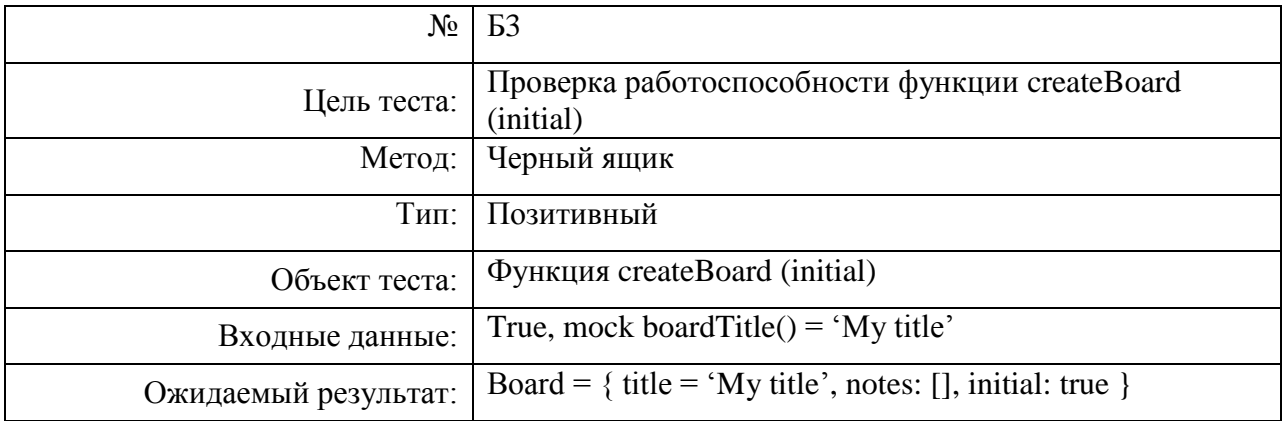

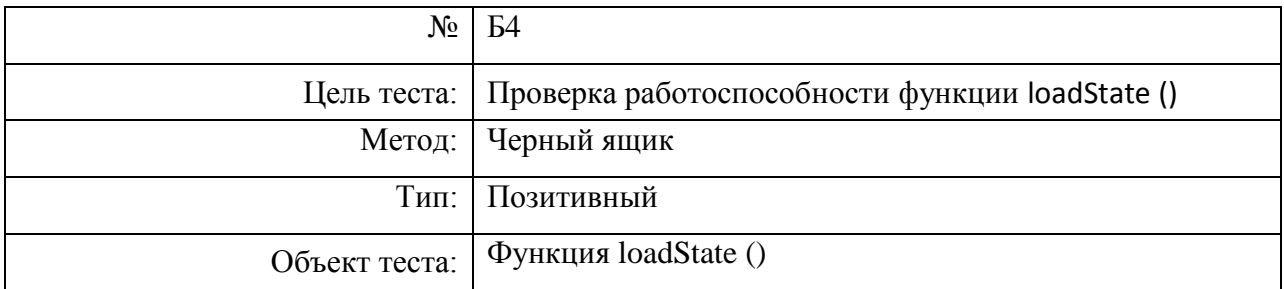

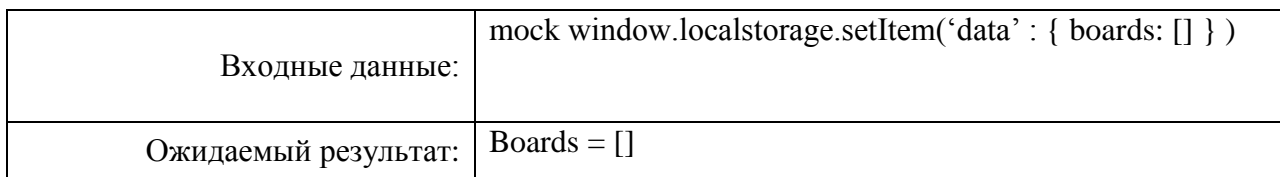

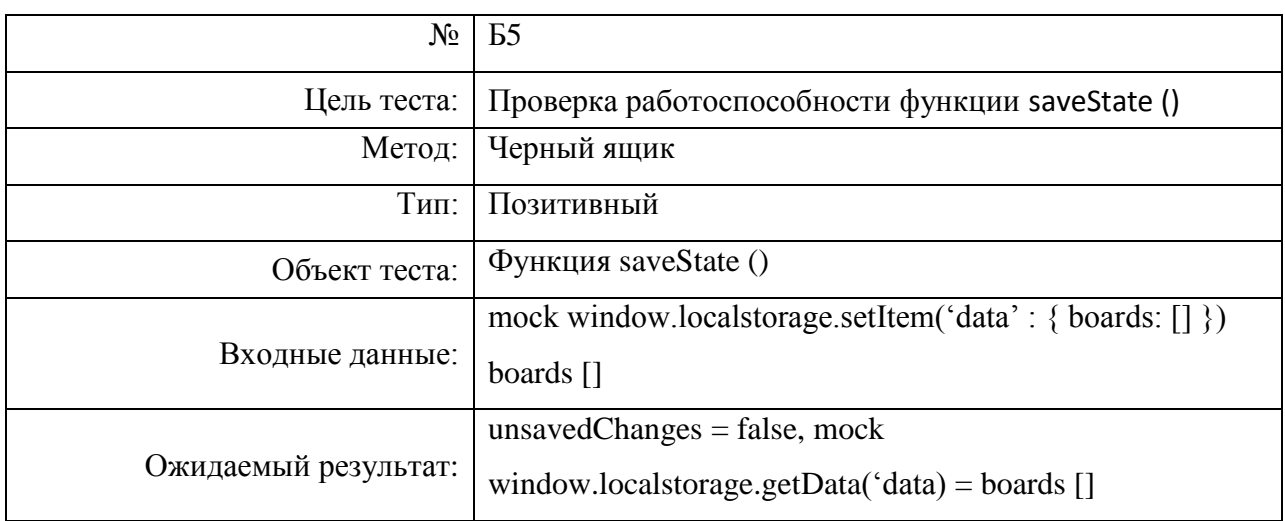

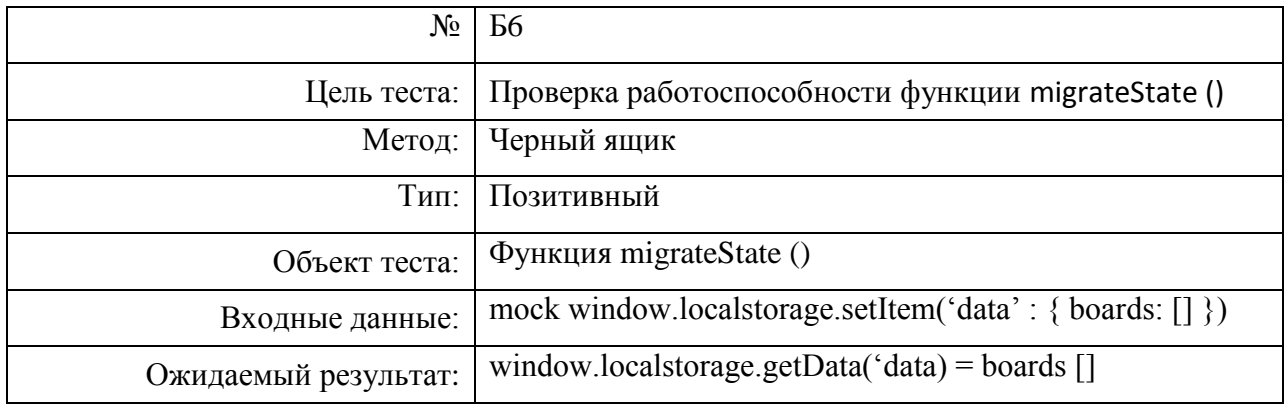

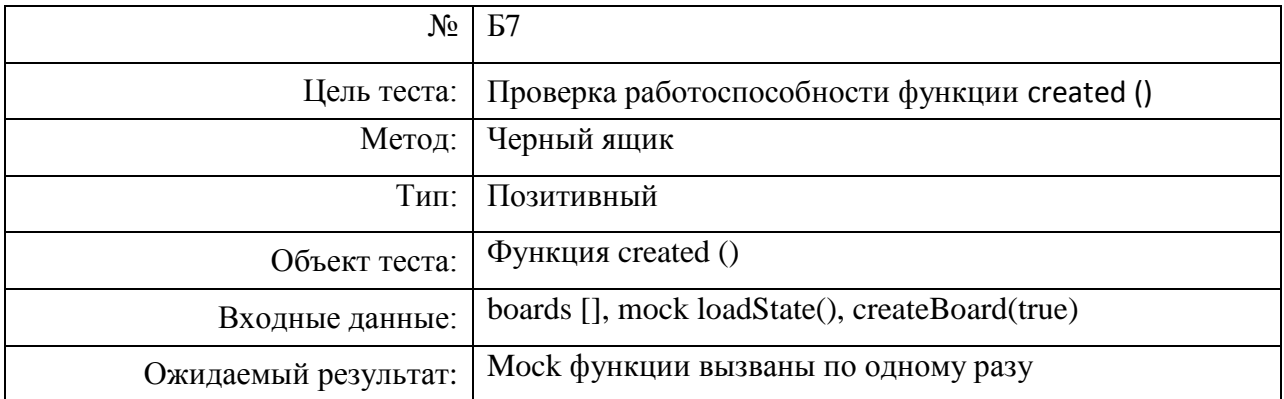

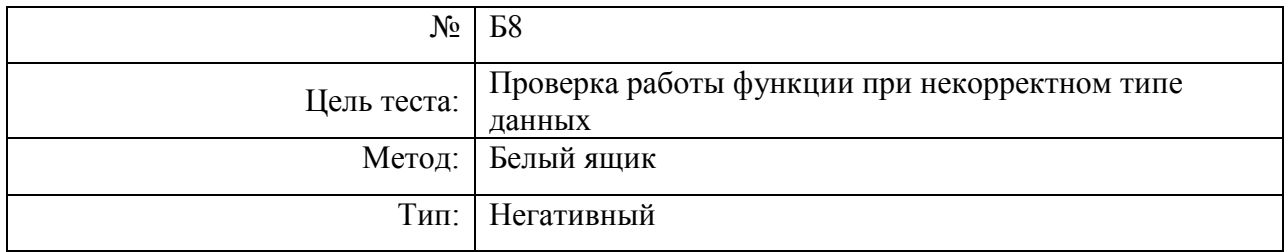

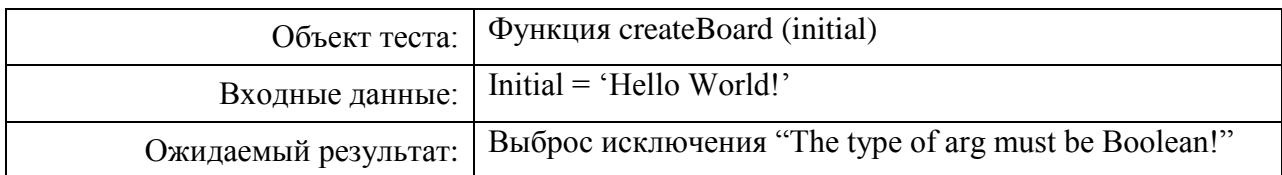

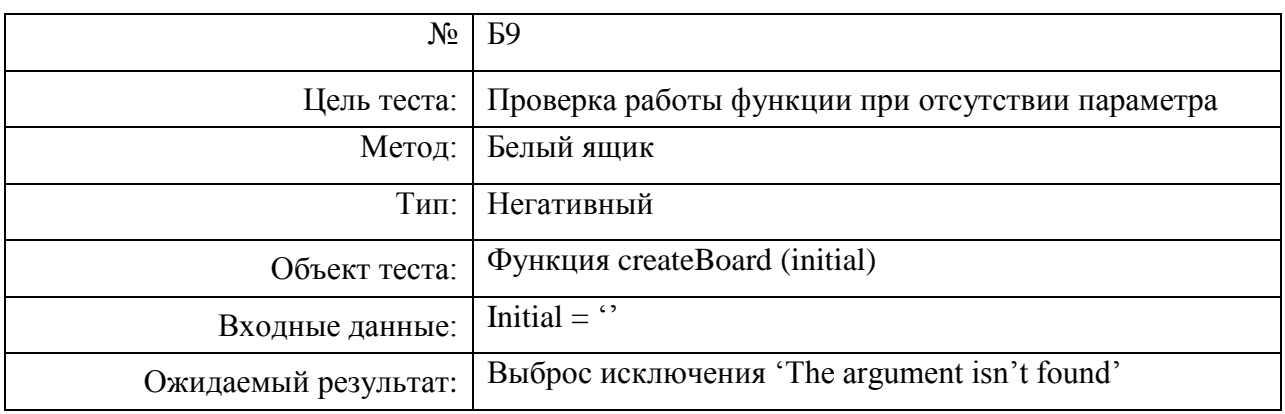

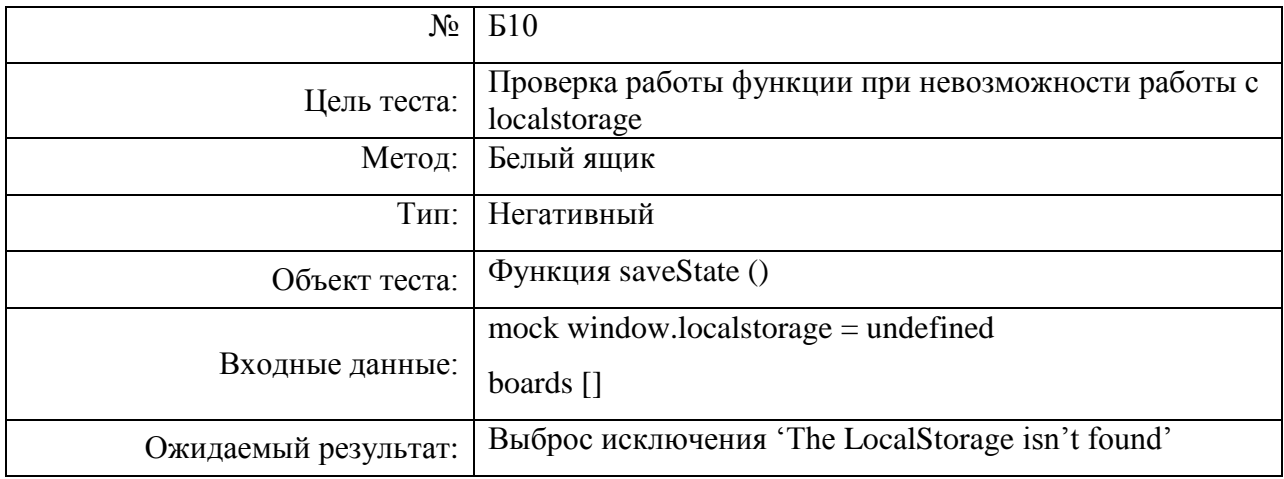

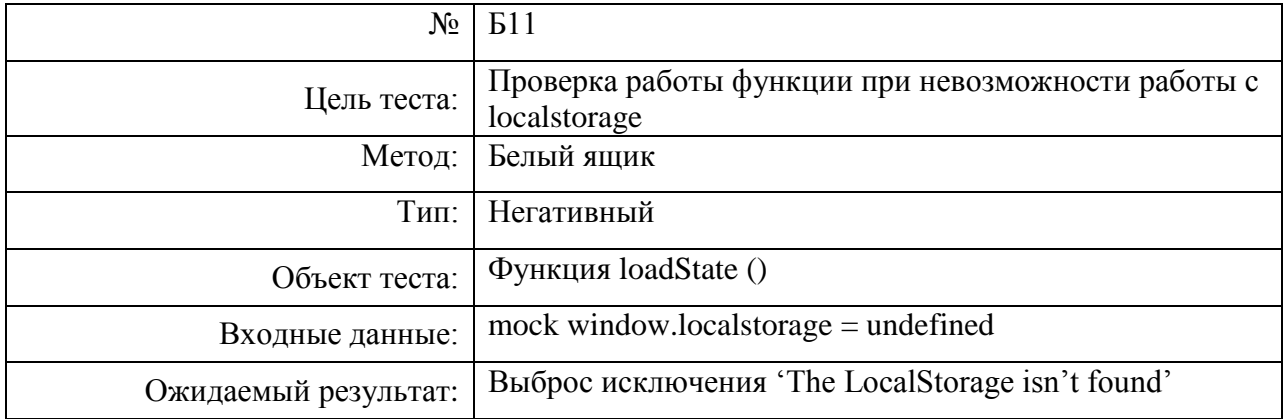

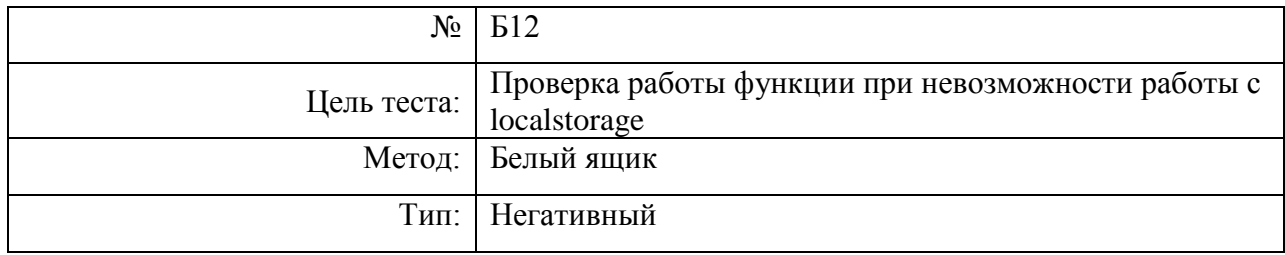

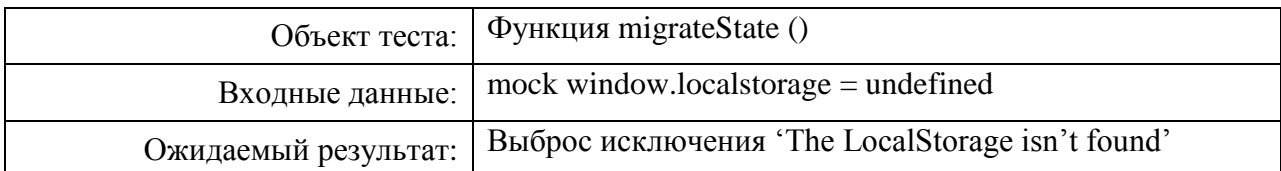

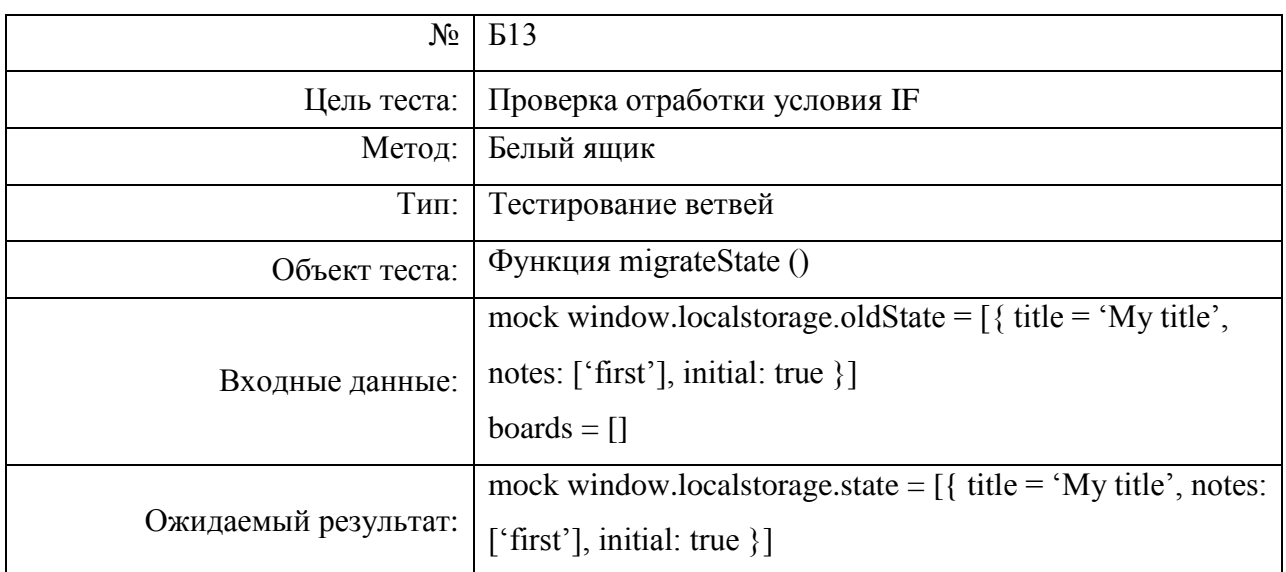

# **Компонент Board**

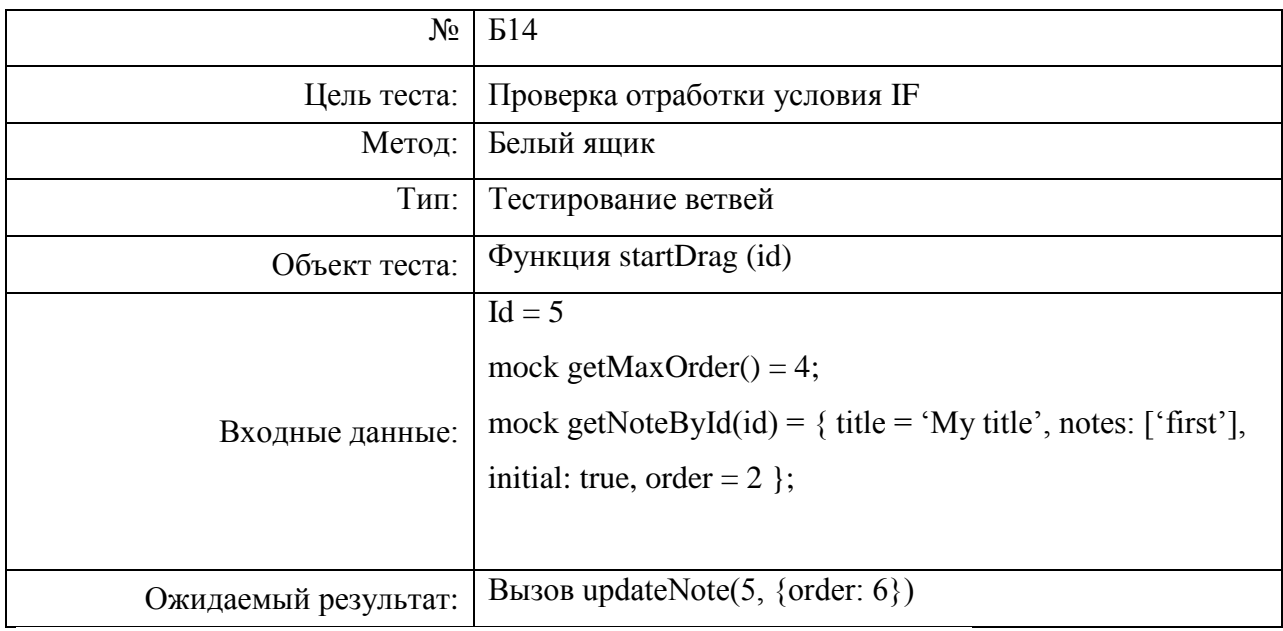

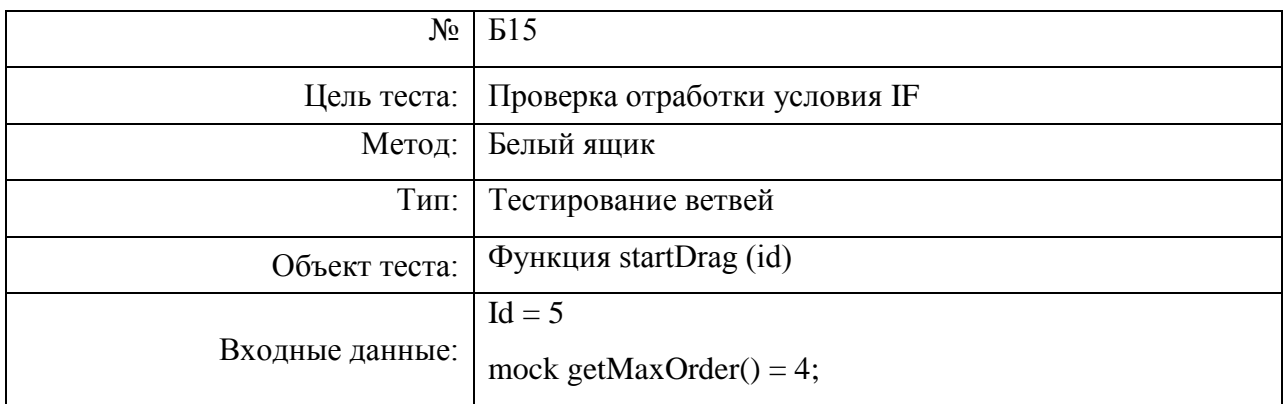

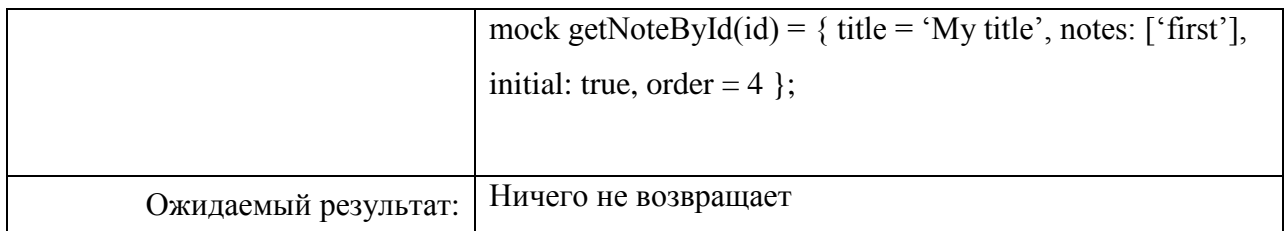

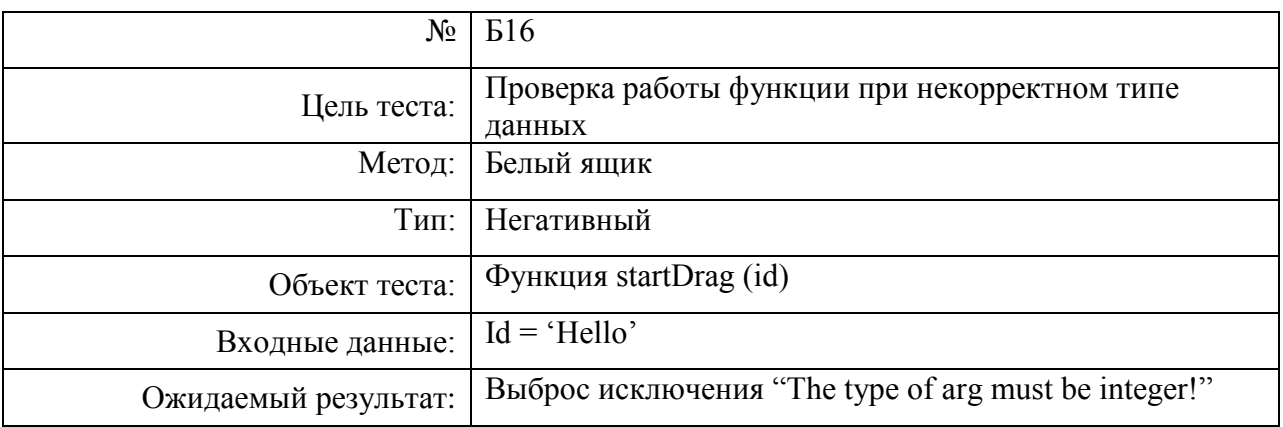

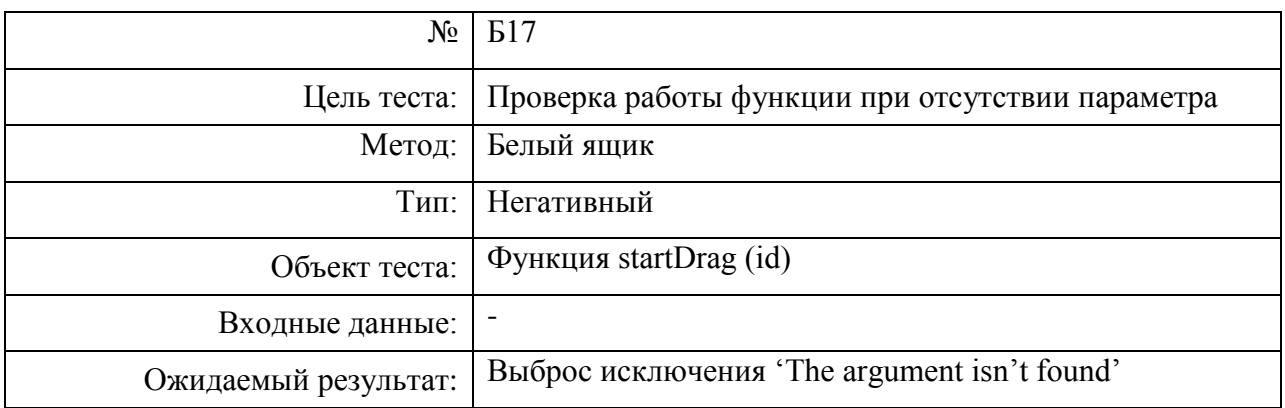

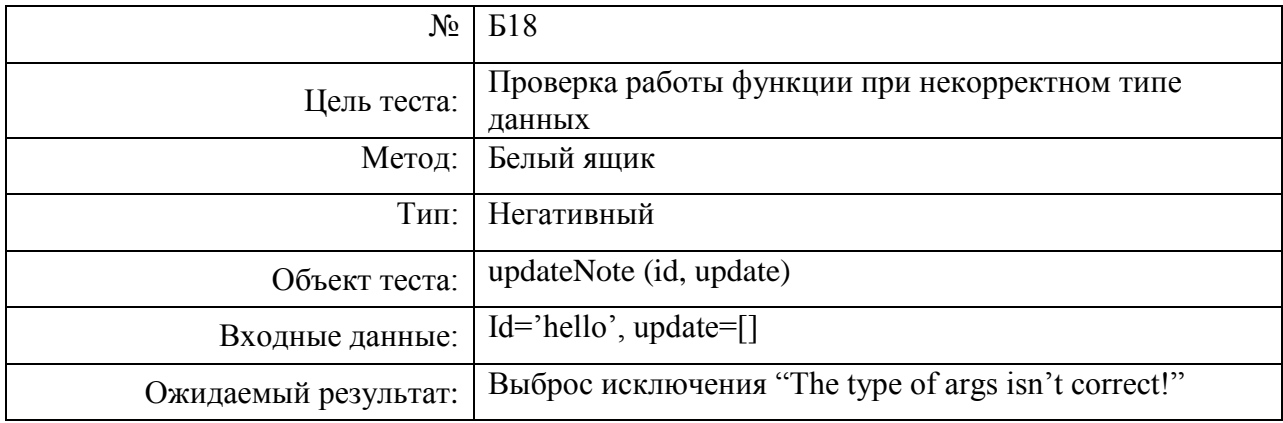

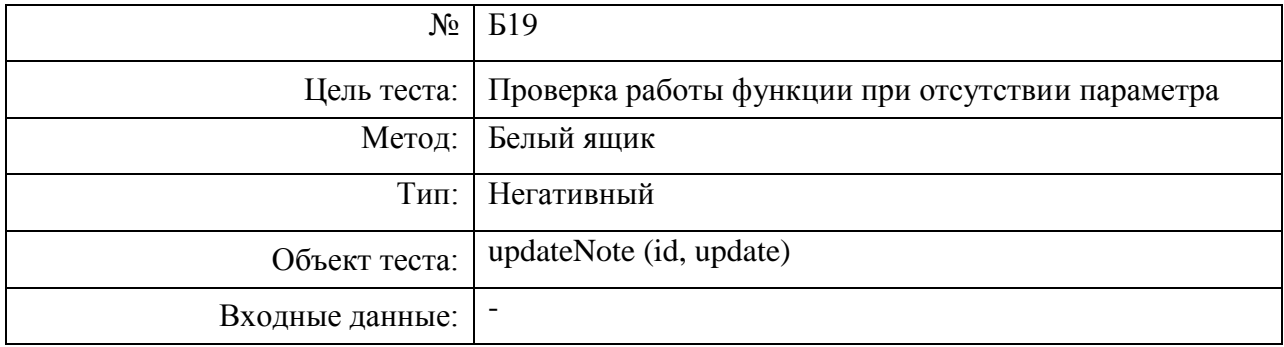

Ожидаемый результат: Выброс исключения 'The arguments aren't found'

L

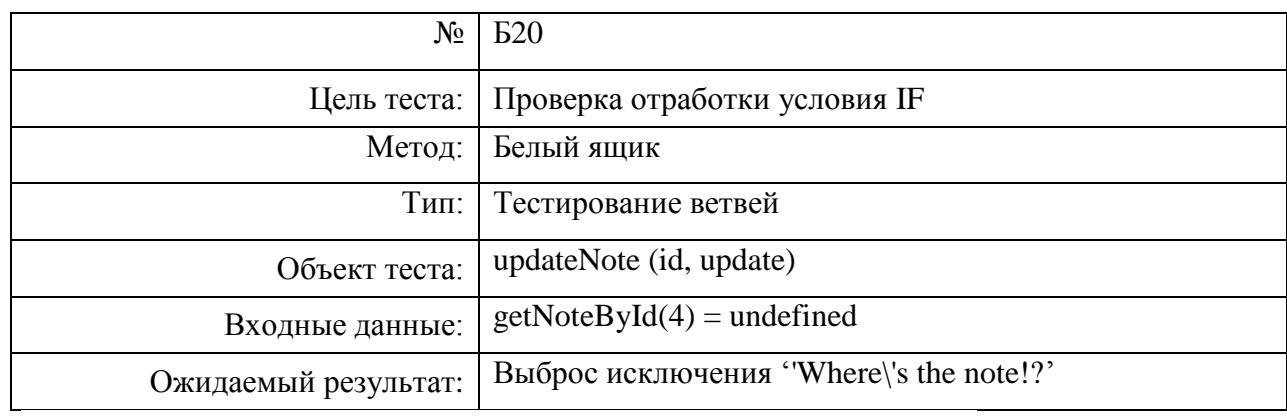

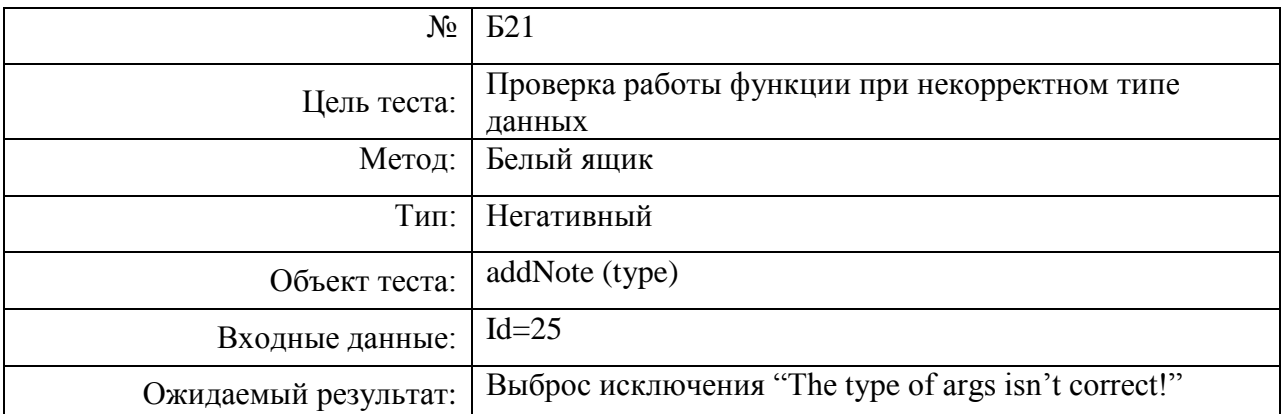

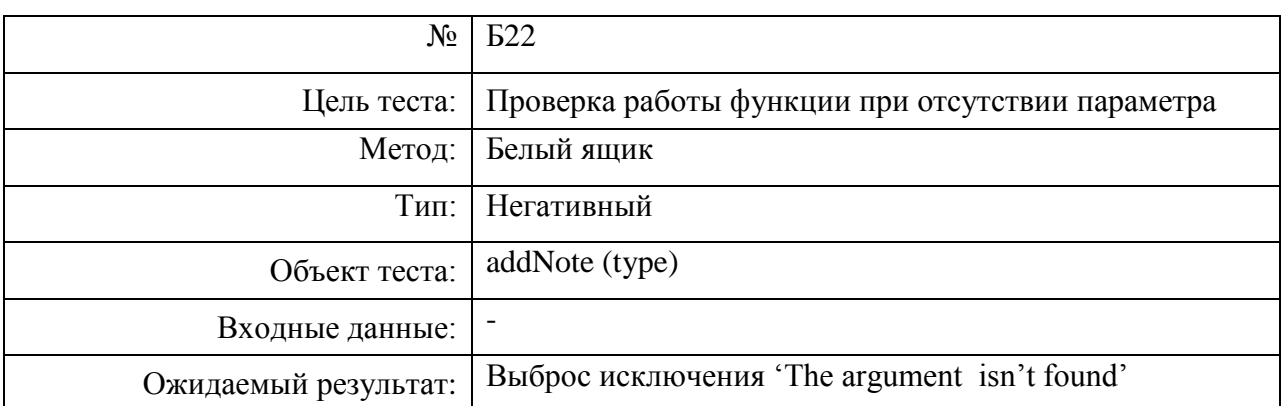

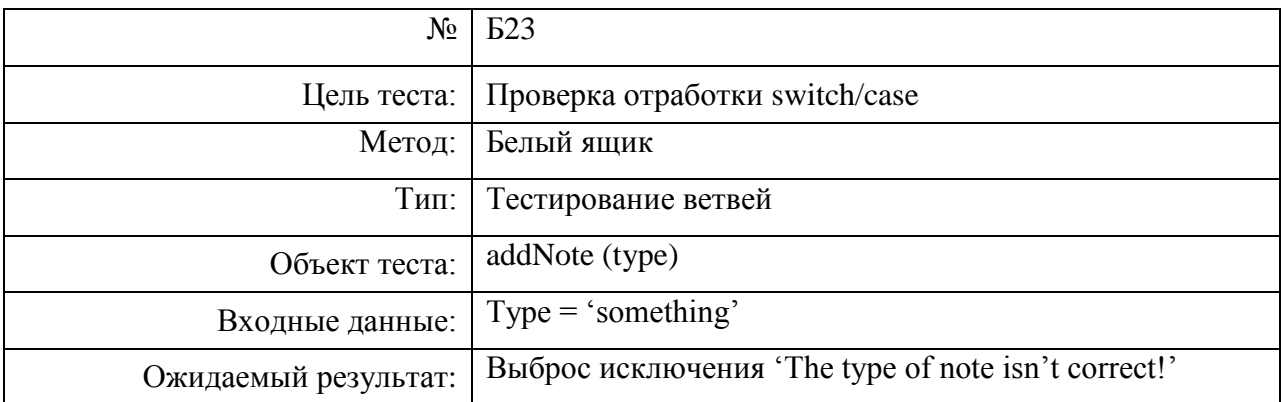

# **Компонент Note**

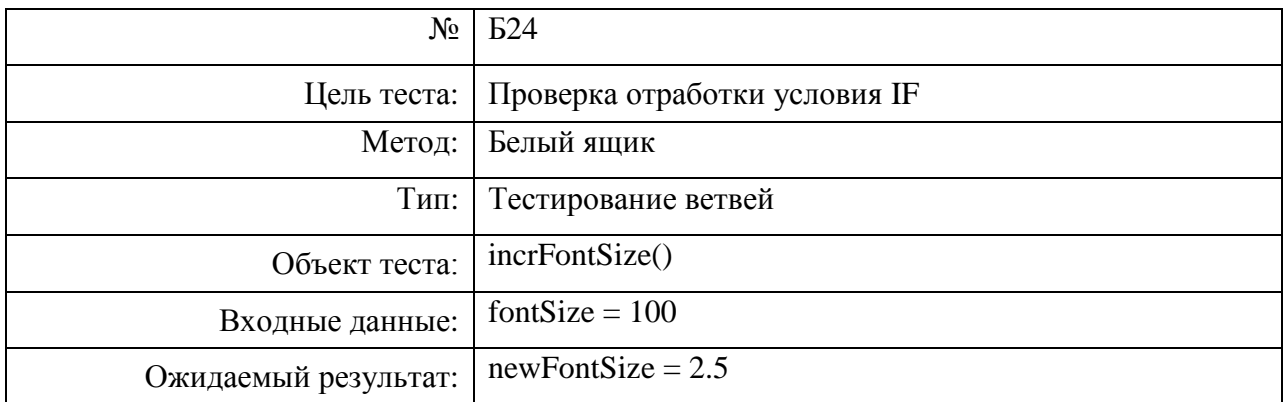

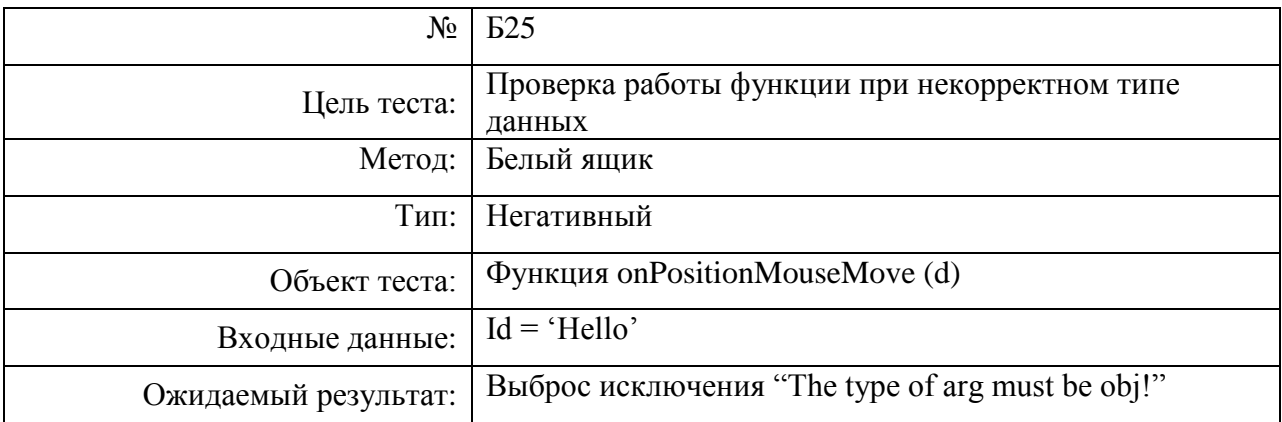

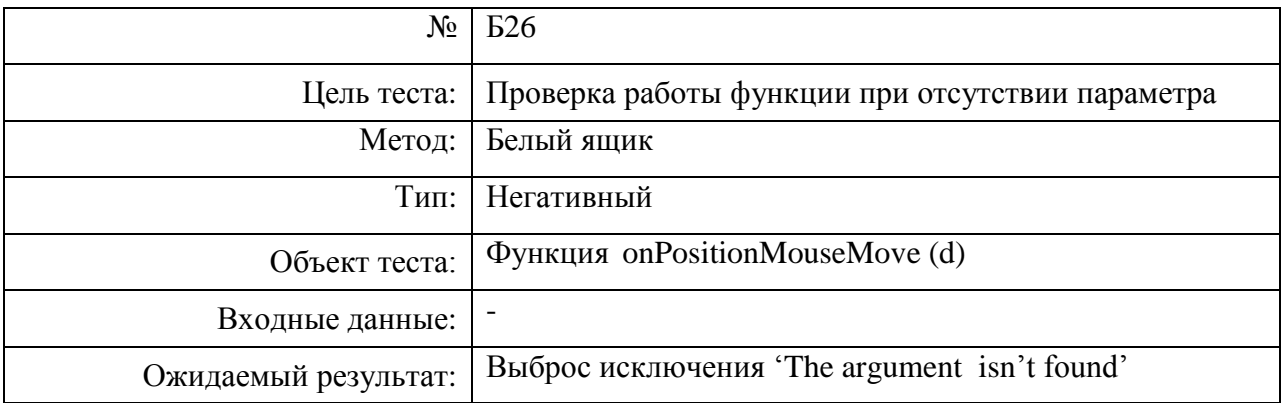

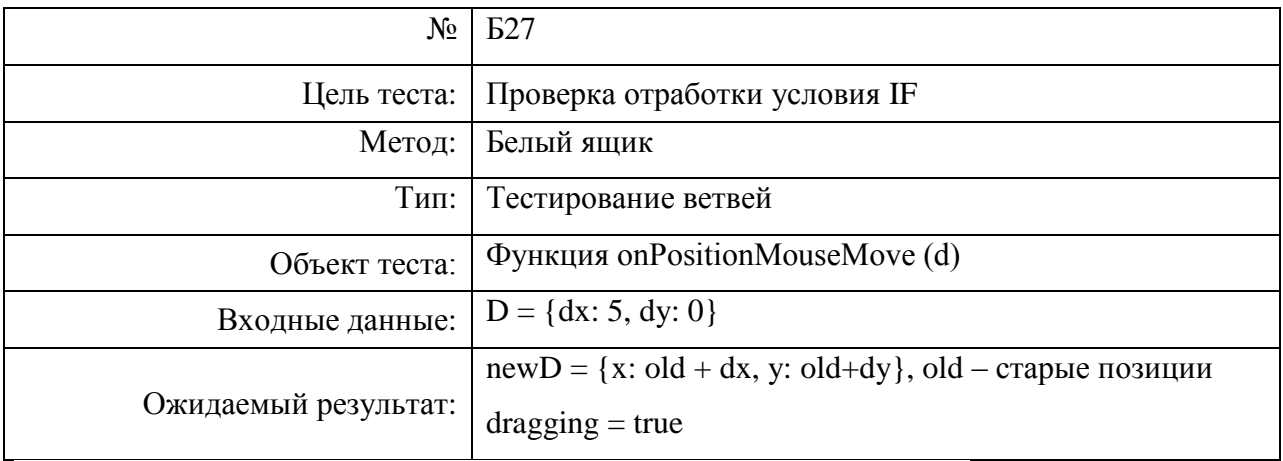

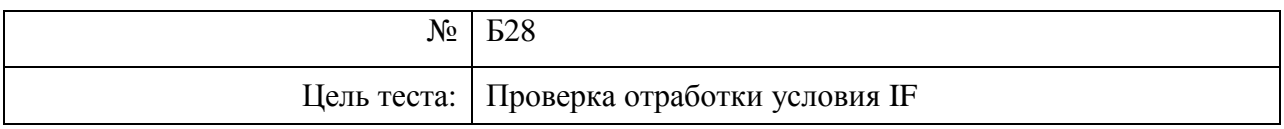

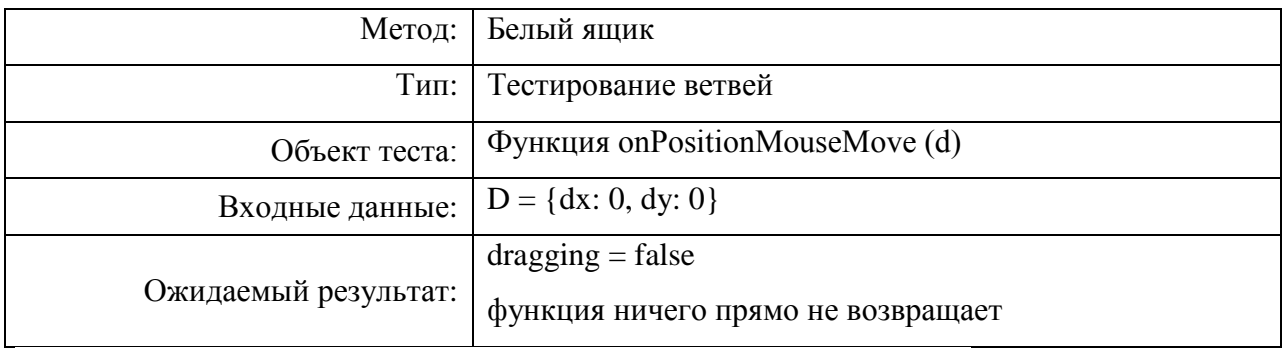

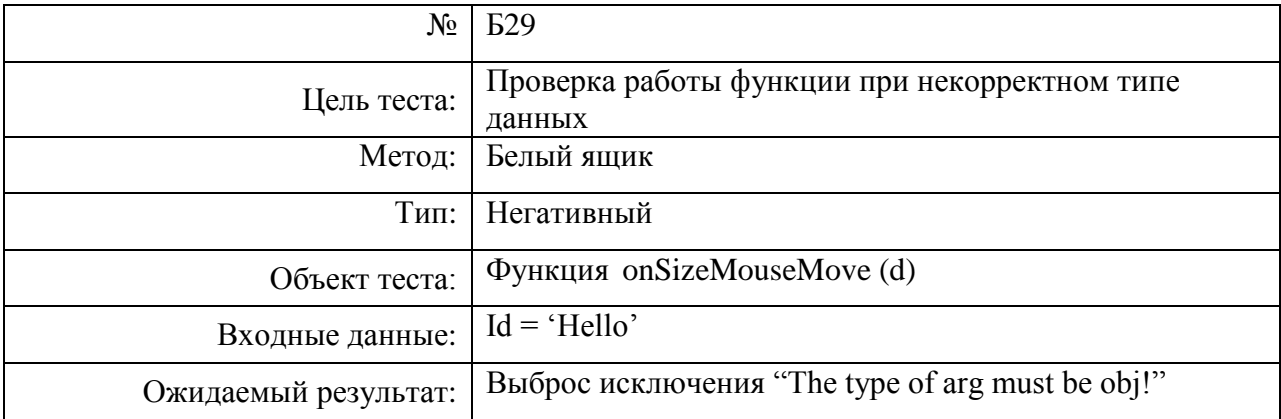

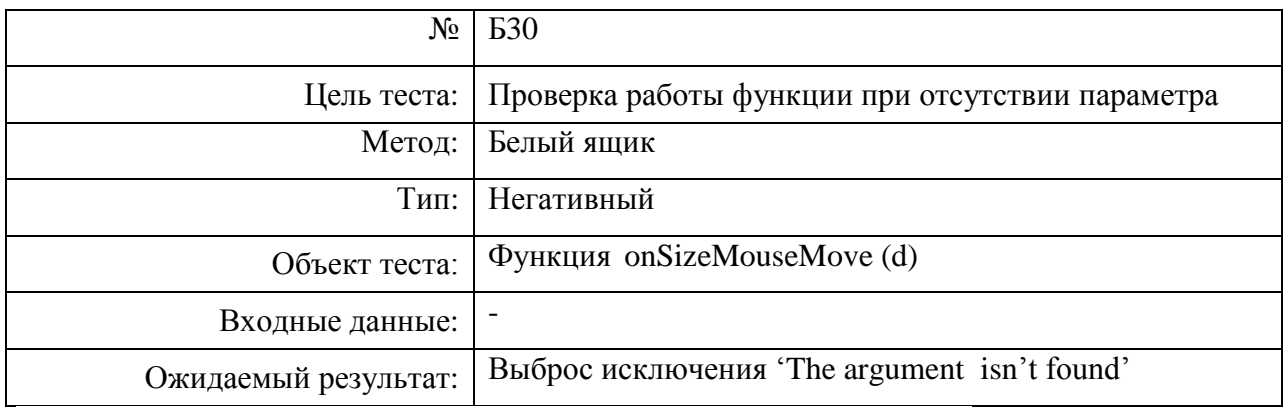

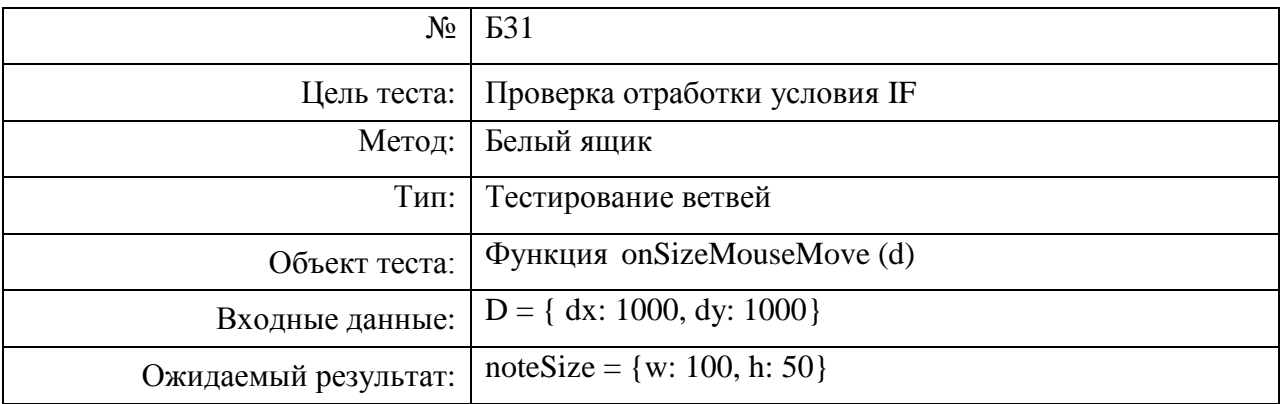

# **Модуль Positioner**

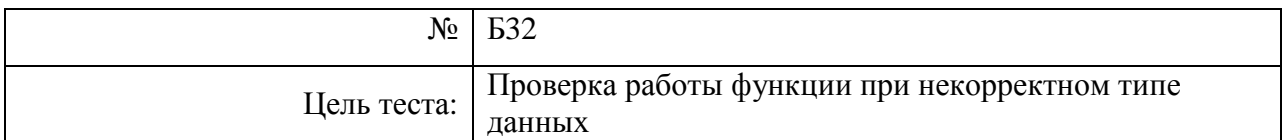

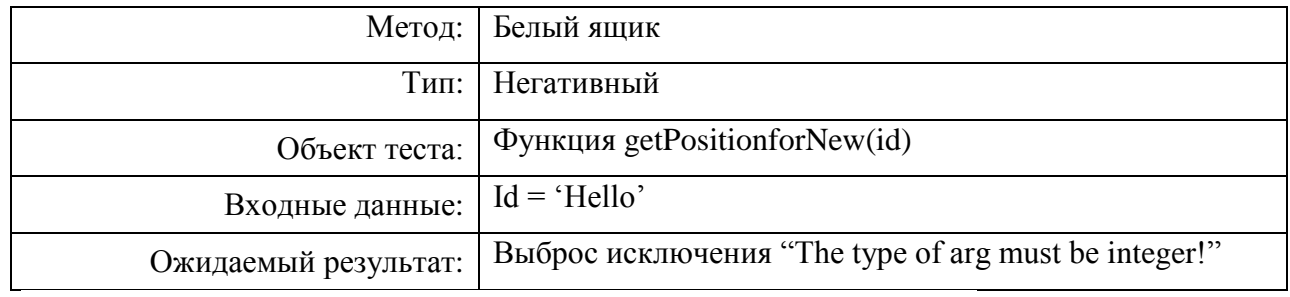

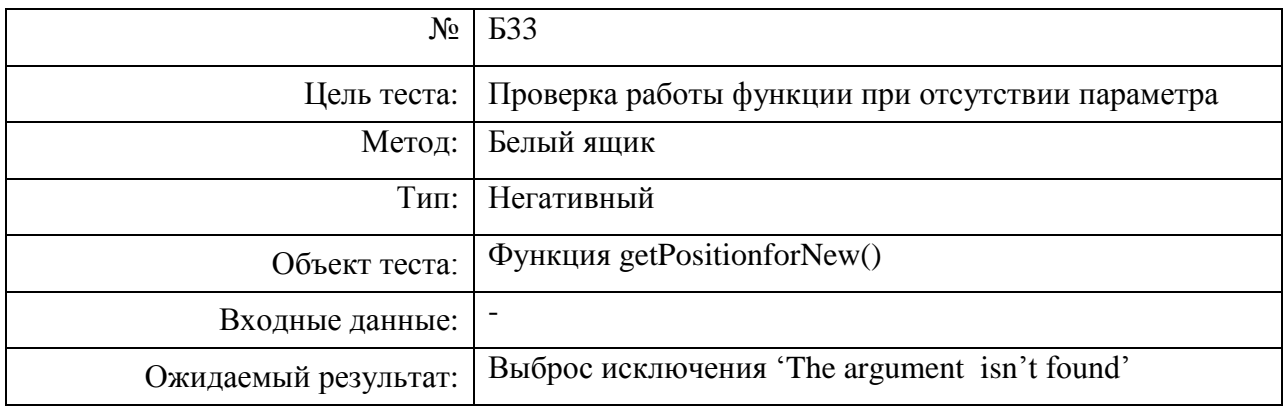

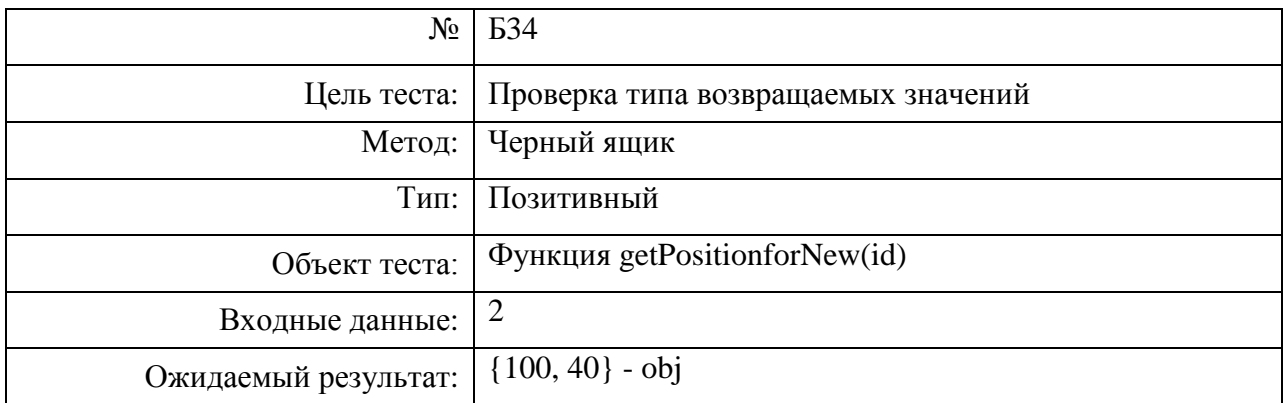

# **3.2Интеграционные тесты**

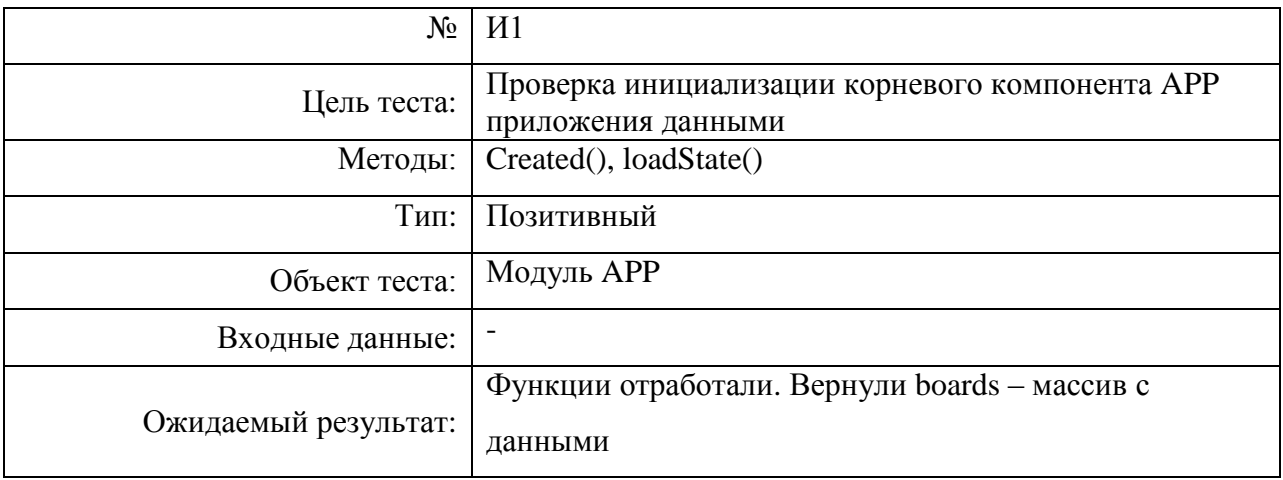

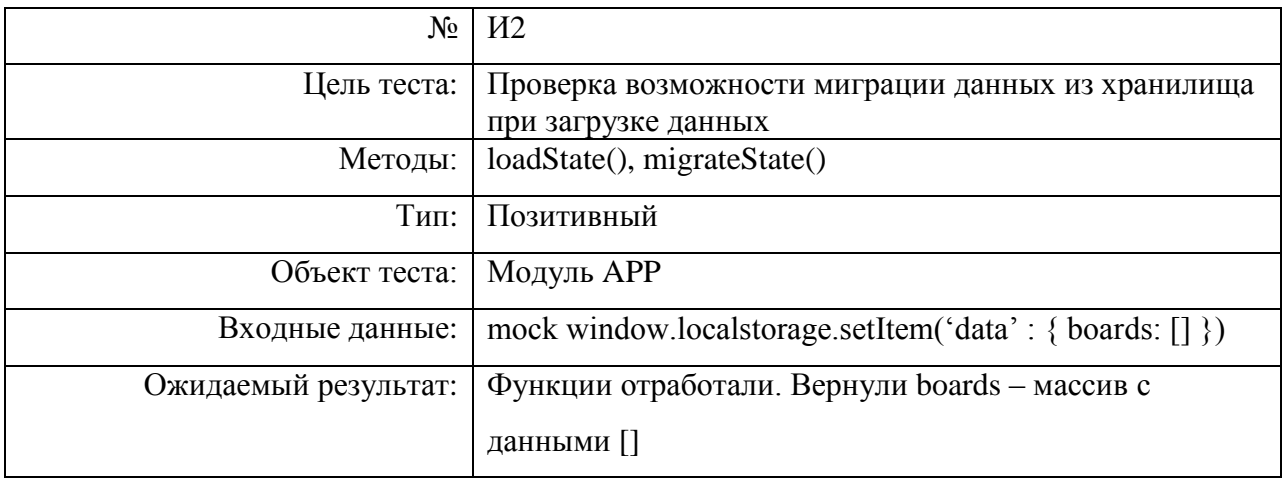

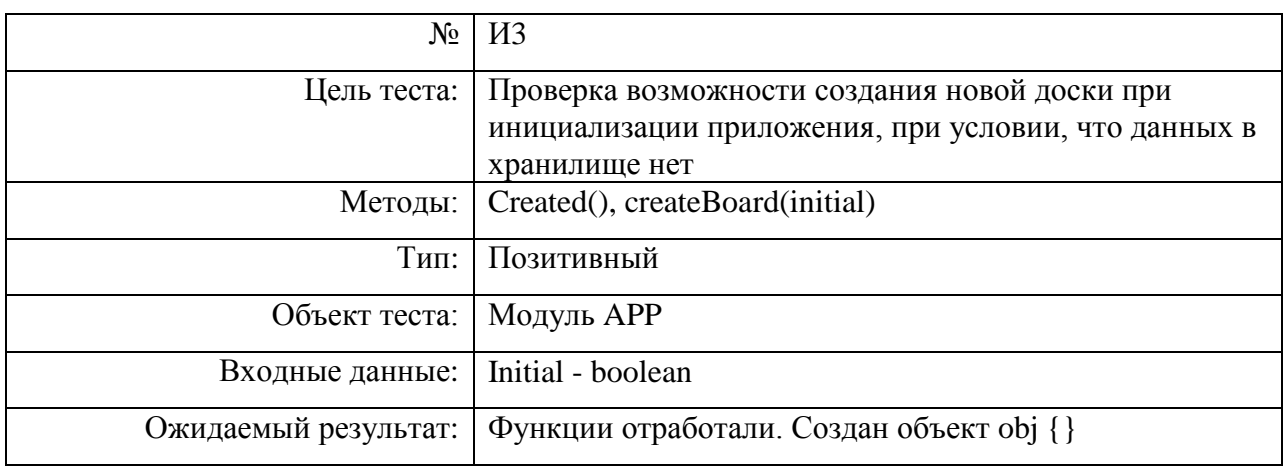

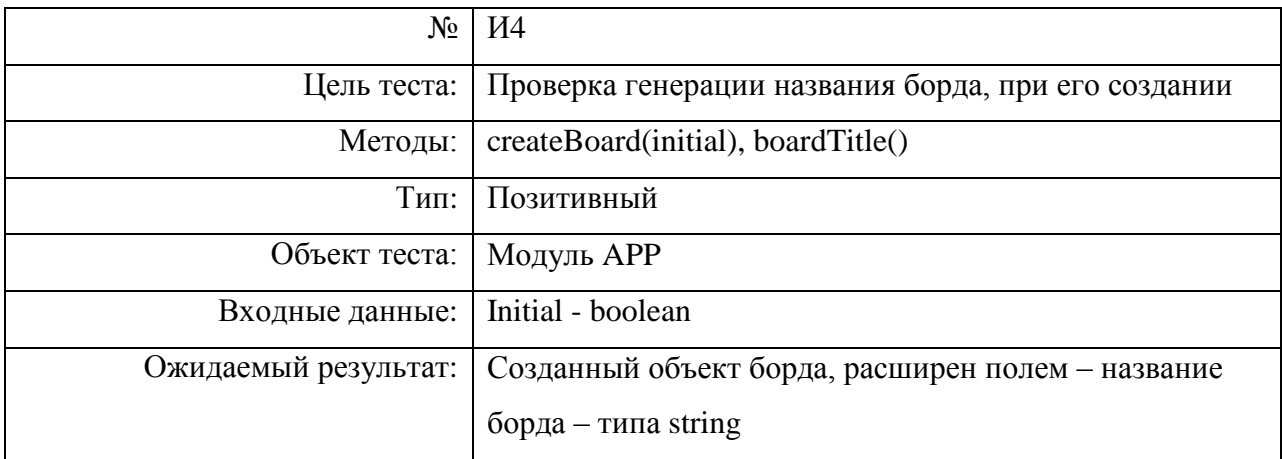

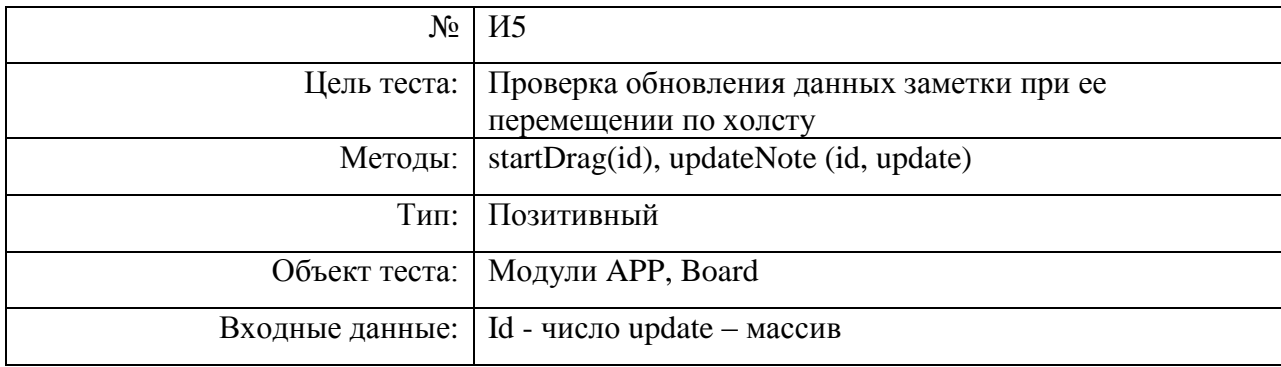

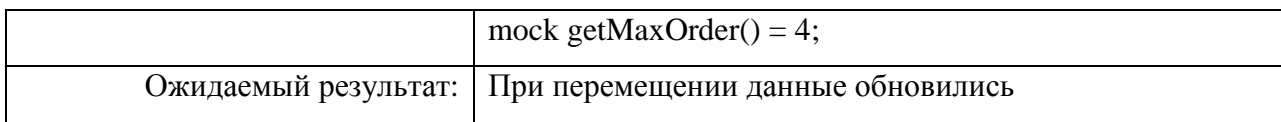

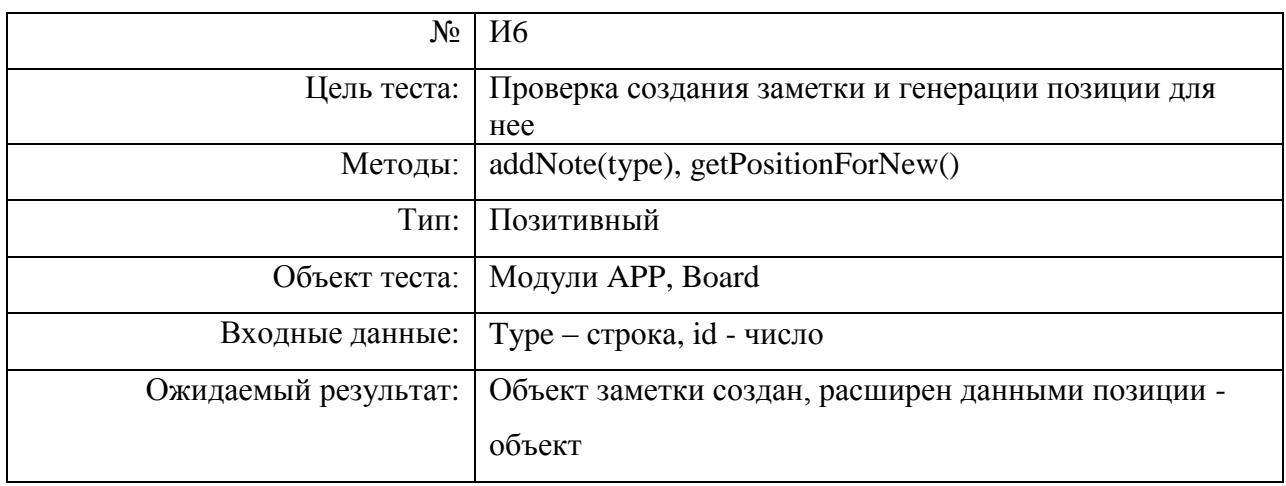

# **3.3Аттестационные тесты**

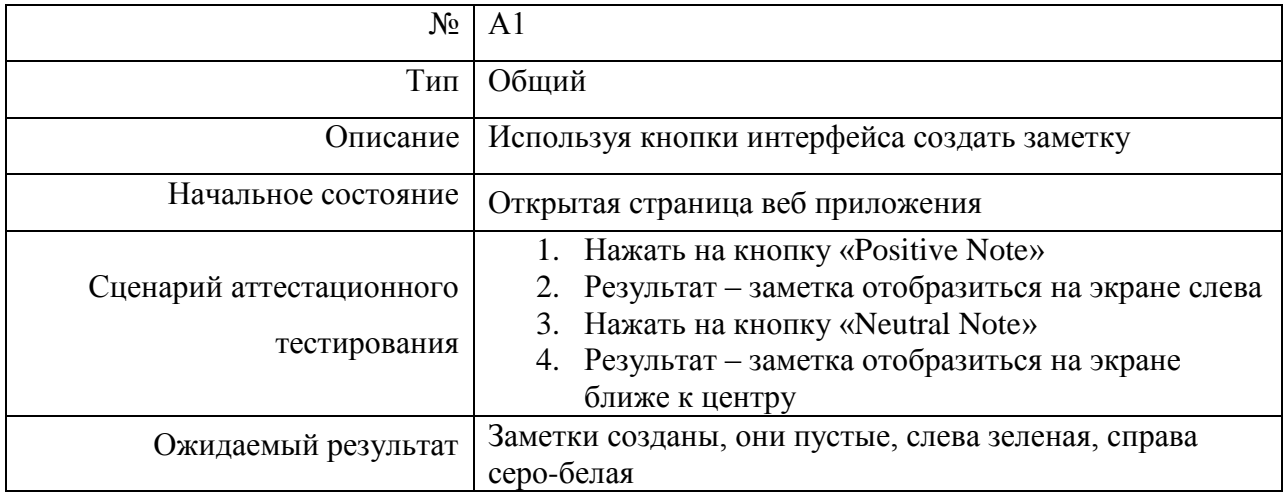

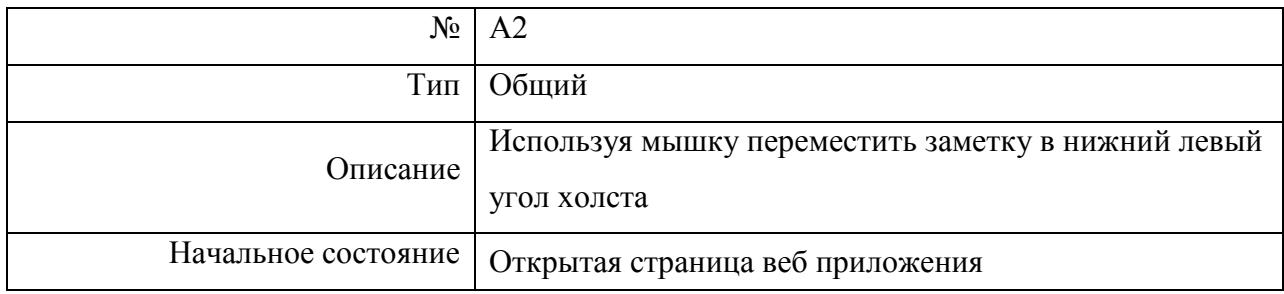

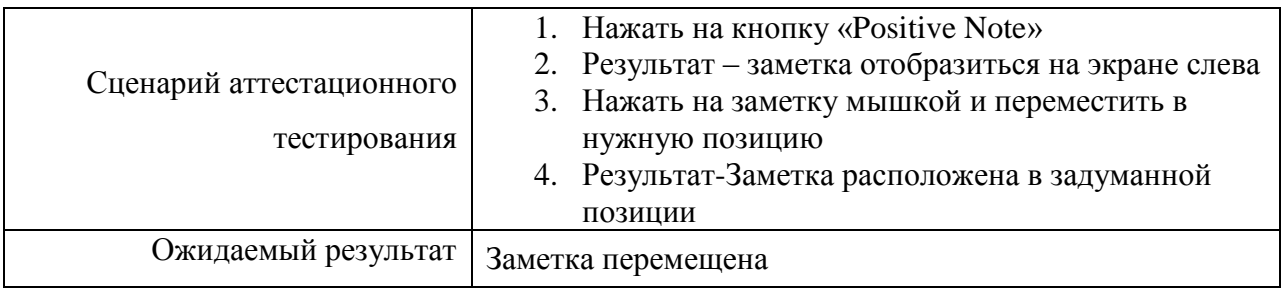

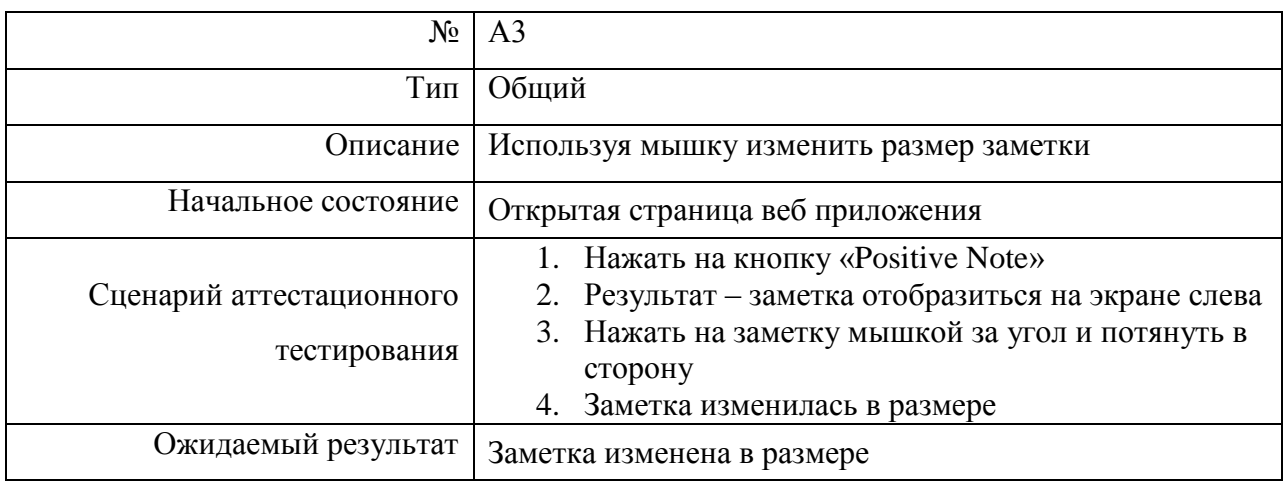

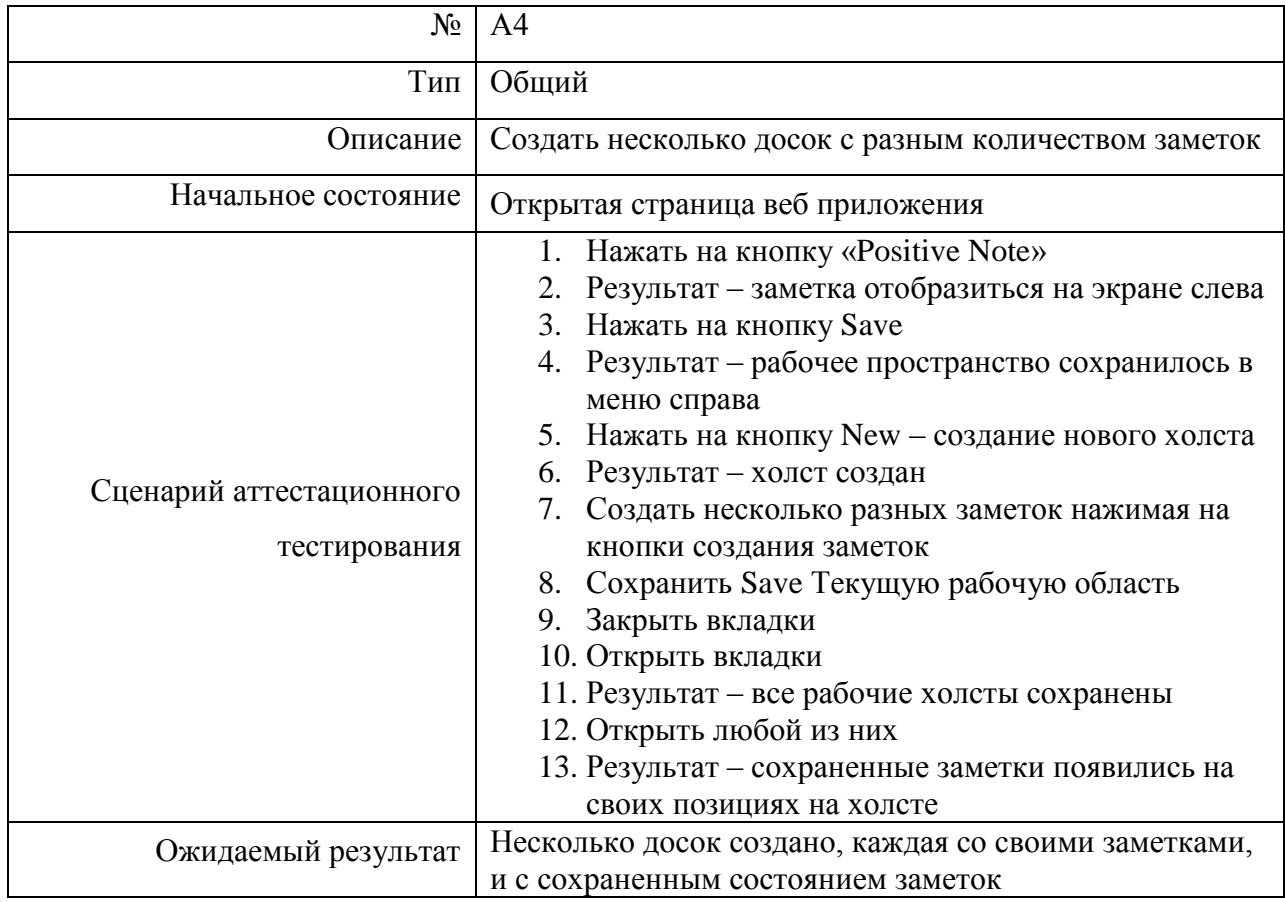

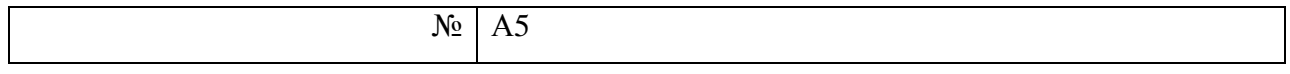

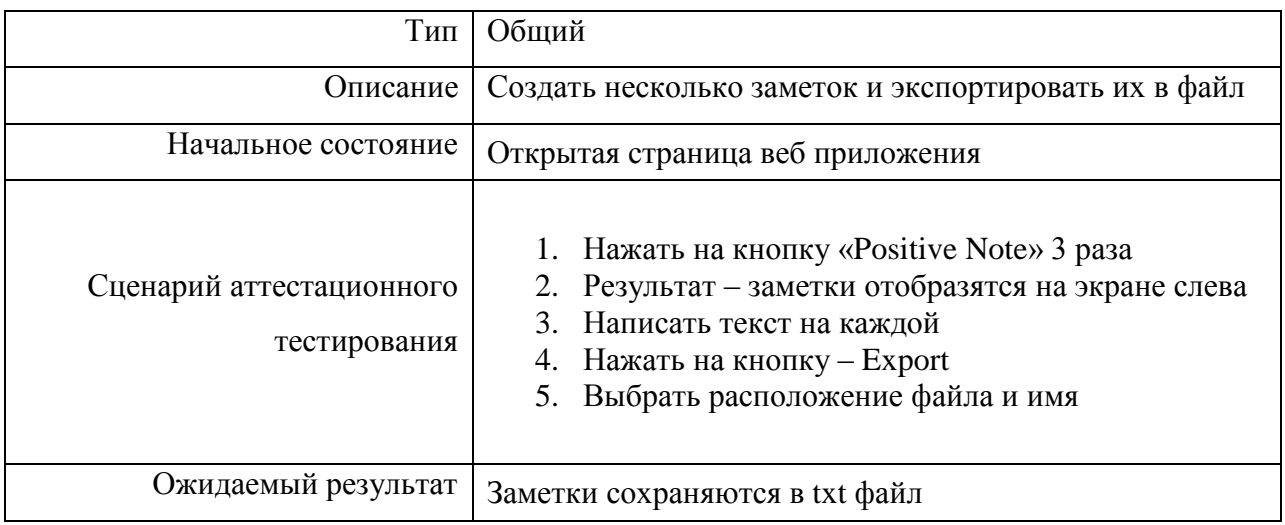

# **3.4 Нагрузочное тестирование**

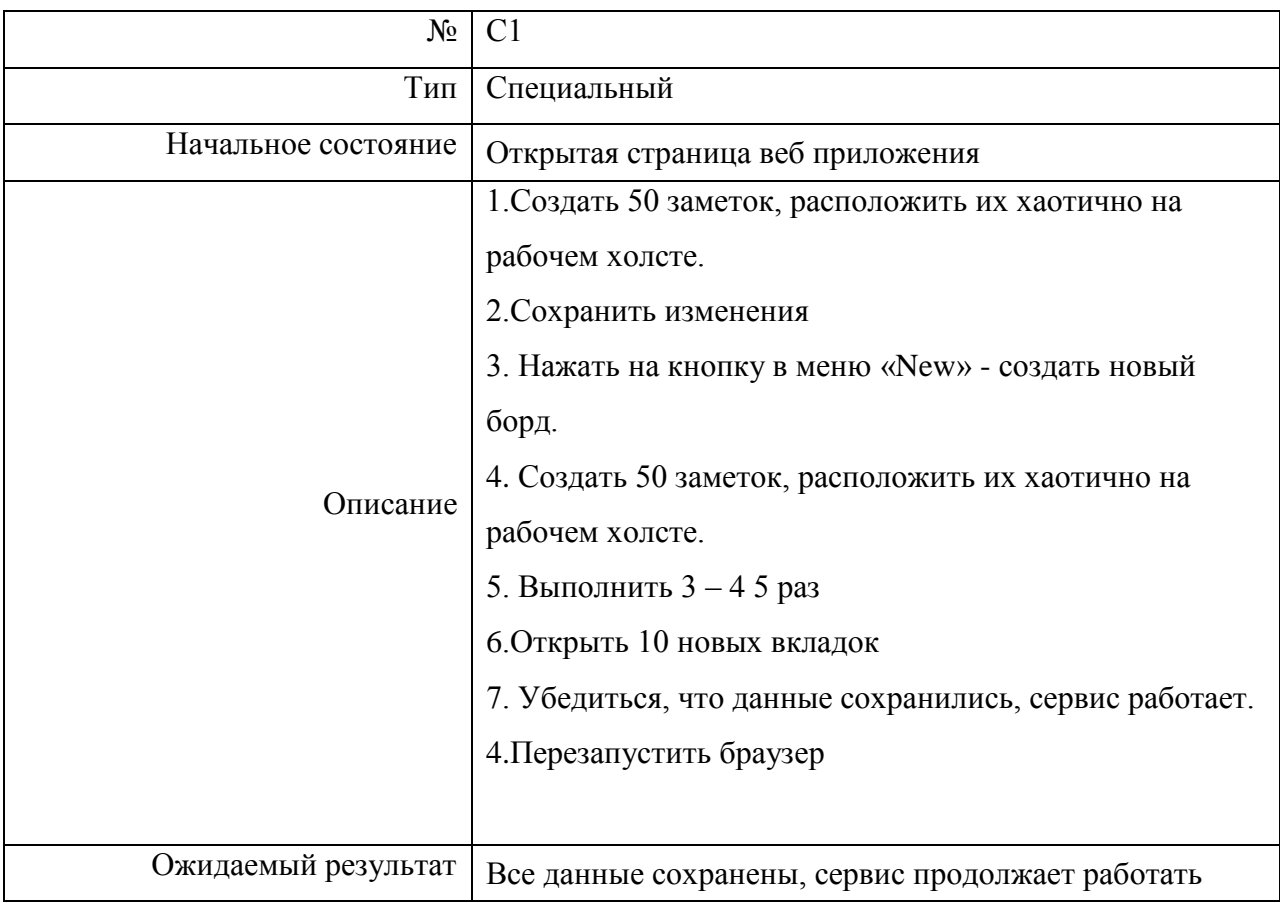

# **3.5 Тестовое покрытие**

Сложность современного программного обеспечения и инфраструктуры сделало невыполнимой задачу проведения тестирования со 100% тестовым покрытием. Расчет тестового покрытия относительно исполняемого кода программного обеспечения проводится по формуле:

$$
T_{cov} = \frac{L_{tc}}{L_{code}} * 100\%, \text{ rge:}
$$

- $T_{cov}$  тестовое покрытие
- L<sub>tc</sub> количество строк кода, покрытых тестами
- $\bullet$   $L_{code}$  общее количество строк кода

Общее количество строк javascript кода vue компонентов приложения – 470 строк. Покрыто тестами - 173 строки. Таким образом, тестовое покрытие составляет – 36.8%.

### **Пример реализации теста**

Пример реализации теста Б8 функции createBoard(initial) модуля App:

import { mount } from '@vue/test-utils'

import App from '~/App.vue'

describe('createBoard()', ()  $\Rightarrow$  {

it('type of argument isn't boolean - throw error',  $() \Rightarrow \{$ 

const wrapper =  $mount(App);$ 

result = wrapper.vm.createBoard('Hello World!');

expect(result.message).toBe('The type of arg must be Boolean!');

})

})

# **4.Журнал тестирования**

Блочное

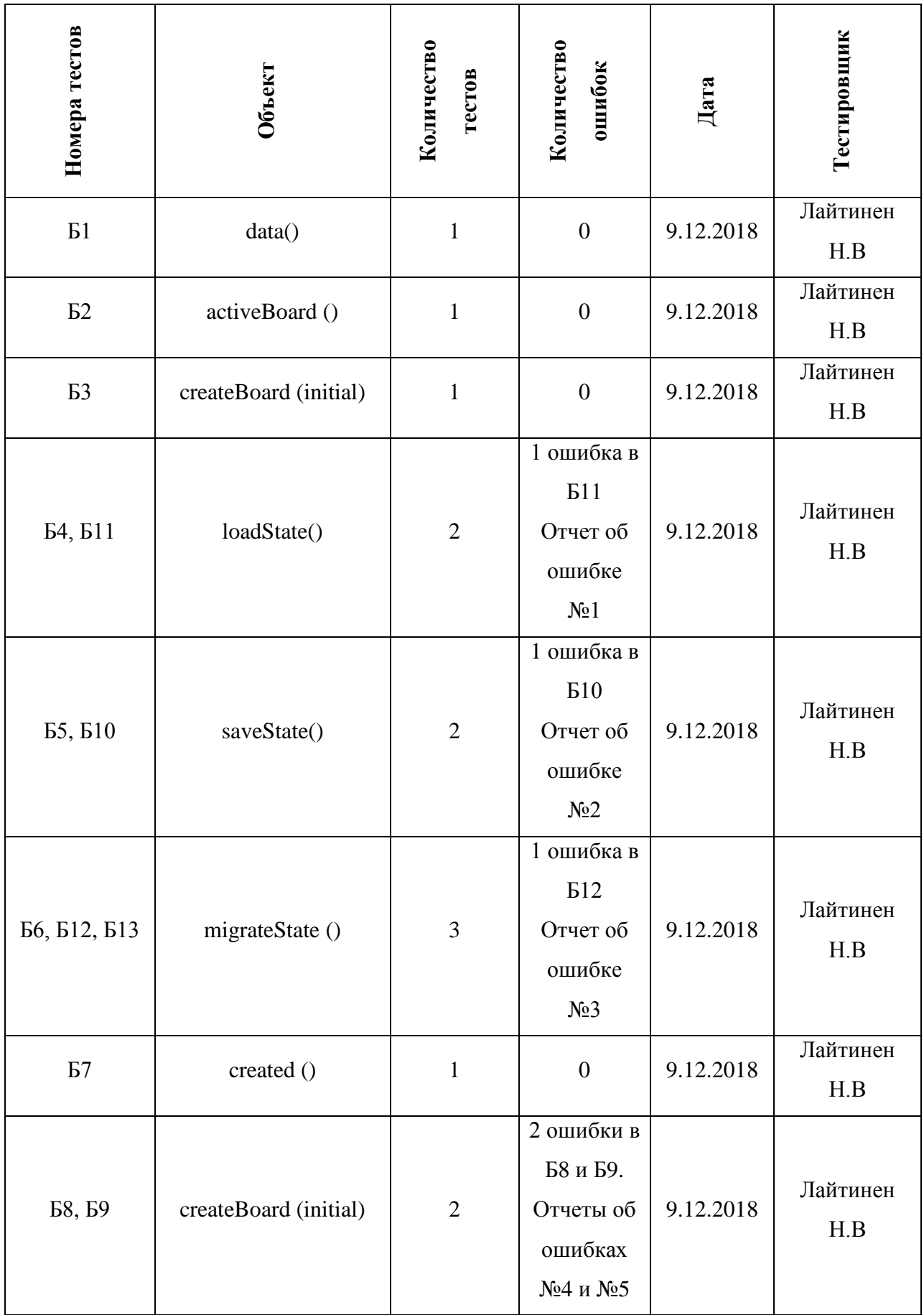

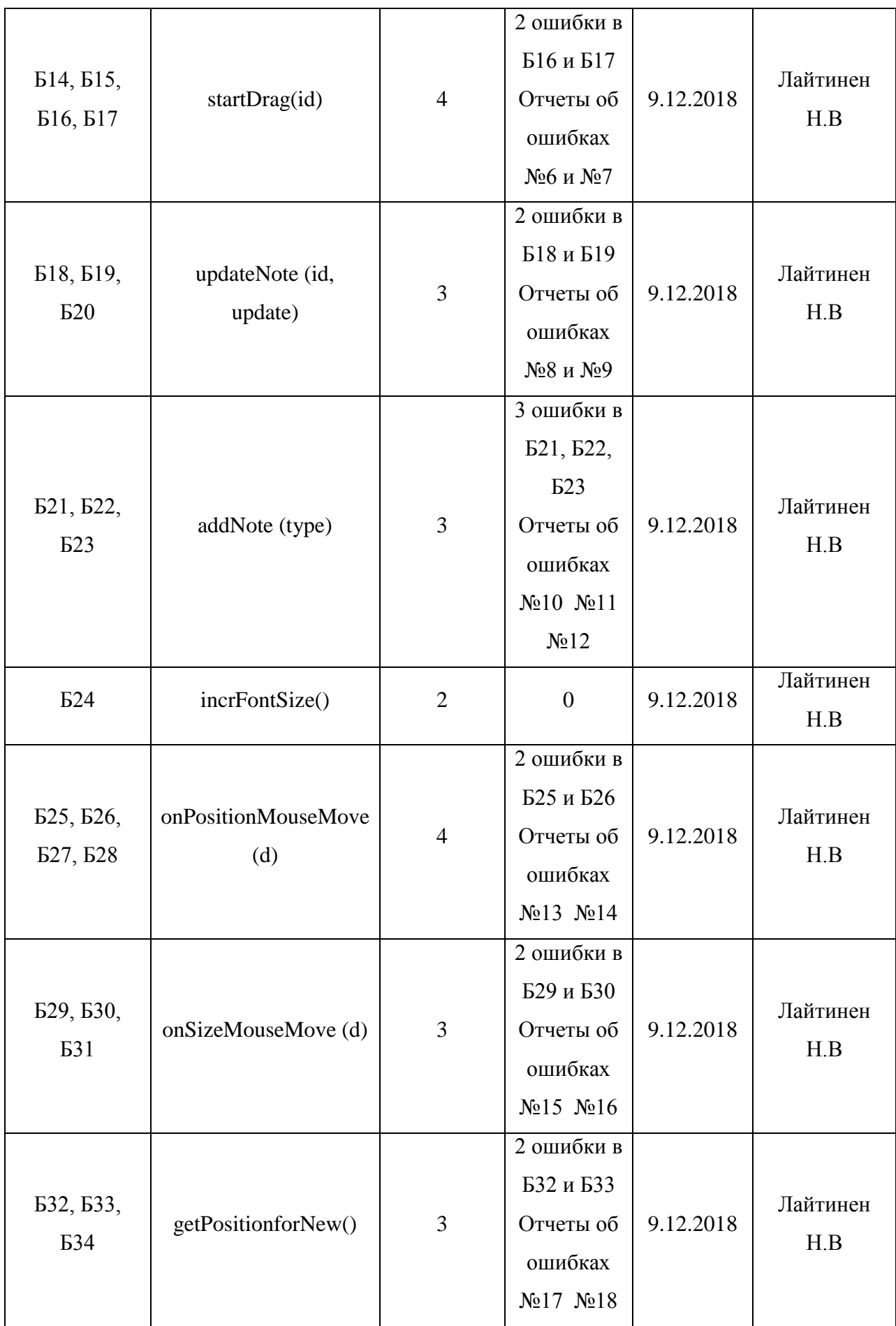

# Интеграционное

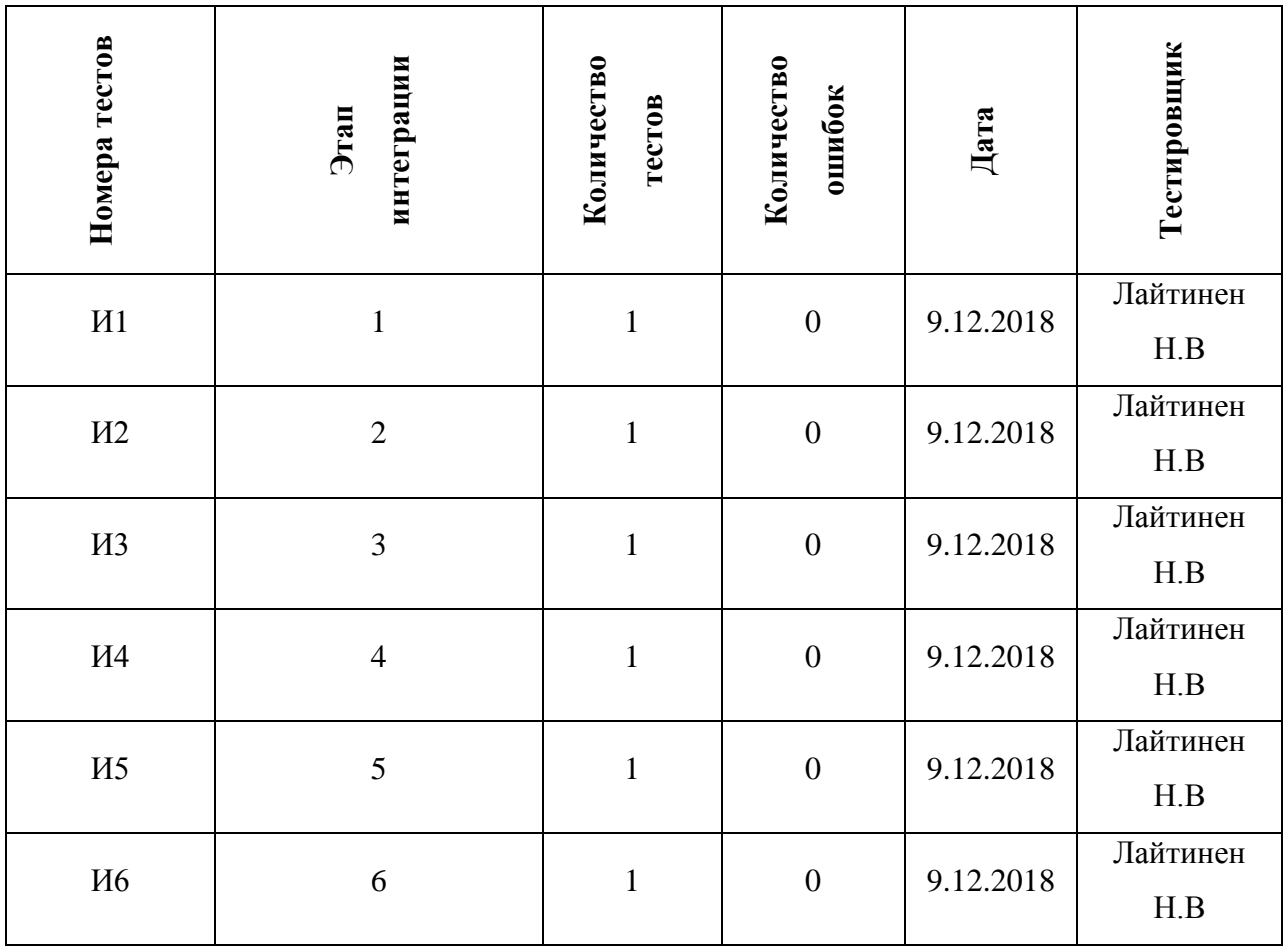

### Аттестационно е

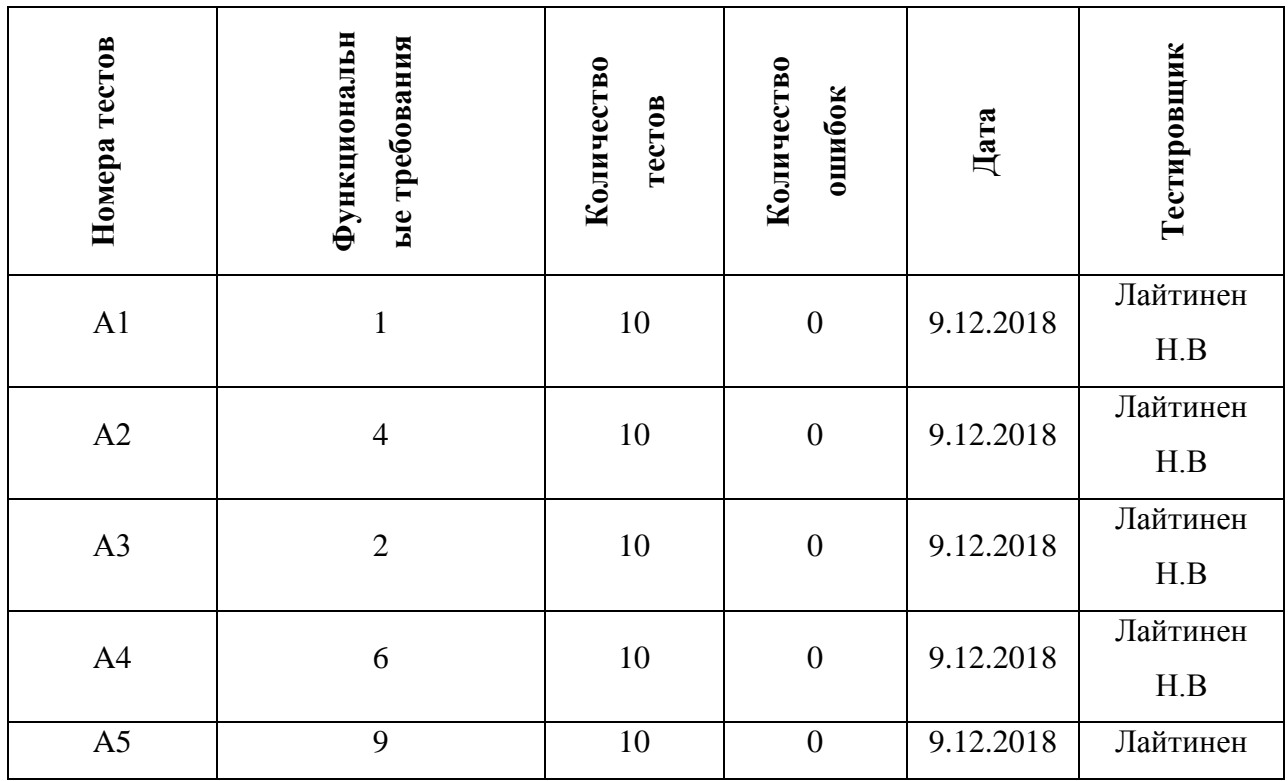

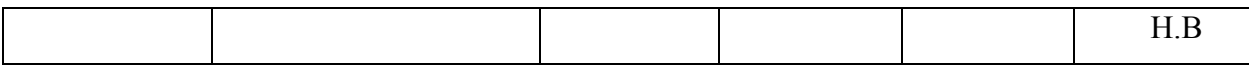

# Нагрузочное

Тест не пройдет. Отчет №19.

#### **5. Журнал найденных ошибок**

#### **Отчет об ошибке №1:**

Тест: Б11

Объект тестирования: функция loadState ()

Алгоритм: Установить mock window.localstorage = undefined. Вызвать функцию.

Ожидаемый результат: Выброс исключения 'The LocalStorage isn't found'

Фактический результат: выброс исключения не произошел

Воспроизводимость: всегда

Дата проведения: 9.12.2018

#### **Отчет об ошибке №2:**

Тест: Б10

Объект тестирования: функция saveState ()

Алгоритм: Установить mock window.localstorage = undefined. Вызвать функцию.

Ожидаемый результат: Выброс исключения 'The LocalStorage isn't found'

Фактический результат: выброс исключения не произошел

Воспроизводимость: всегда

Дата проведения: 9.12.2018

#### **Отчет об ошибке №3:**

Тест: Б12

Объект тестирования: функция migrateState ()

Алгоритм: Установить mock window.localstorage = undefined. Вызвать функцию.

Ожидаемый результат: Выброс исключения 'The LocalStorage isn't found'

Фактический результат: выброс исключения не произошел

Воспроизводимость: всегда

Дата проведения: 9.12.2018

### **Отчет об ошибке №4:**

Тест: Б8

Объект тестирования: createBoard (initial)

Алгоритм: передать в функцию любую строку, либо объект, число.

Ожидаемый результат: Выброс исключения 'The type of arg must be Boolean!"

Фактический результат: выброс исключения не произошел

Воспроизводимость: всегда

Дата проведения: 9.12.2018

### **Отчет об ошибке №5:**

Тест: Б9

Объект тестирования: createBoard (initial)

Алгоритм: вызвать функцию без параметра.

Ожидаемый результат: Выброс исключения 'The argument isn't found'

Фактический результат: выброс исключения не произошел

Воспроизводимость: всегда

Дата проведения: 9.12.2018

#### **Отчет об ошибке №6:**

Тест: Б16

Объект тестирования: startDrag (id)

Алгоритм: вызвать функцию с параметрами типа строки, массива, объекта.

Ожидаемый результат: Выброс исключения "The type of arg must be integer!"

Фактический результат: выброс исключения не произошел

Воспроизводимость: всегда

Дата проведения: 9.12.2018

### **Отчет об ошибке №7:**

Тест: Б17

Объект тестирования: startDrag (id)

Алгоритм: вызвать функцию без параметра.

Ожидаемый результат: Выброс исключения 'The argument isn't found'

Фактический результат: выброс исключения не произошел

Воспроизводимость: всегда

Дата проведения: 9.12.2018

#### **Отчет об ошибке №8:**

Тест: Б18

Объект тестирования: updateNote (id, update)

Алгоритм: вызвать функцию с параметрами (12,23), (привет, [‗1212']) ([‗wwg'], 12).

Ожидаемый результат: Выброс исключения "The type of args isn't correct!"

Фактический результат: выброс исключения не произошел

Воспроизводимость: всегда

Дата проведения: 9.12.2018

### **Отчет об ошибке №9:**

Тест: Б19

Объект тестирования: updateNote (id, update)

Алгоритм: вызвать функцию без параметров

Ожидаемый результат: Выброс исключения 'The arguments aren't found'

Фактический результат: выброс исключения не произошел

Воспроизводимость: всегда

Дата проведения: 9.12.2018

### **Отчет об ошибке №10:**

Тест: Б21

Объект тестирования: addNote (type)

Алгоритм: вызвать функцию c неправильным параметром: 43, [‗1'], {[1]}

Ожидаемый результат: Выброс исключения "The type of args isn't correct!"

Фактический результат: выброс исключения не произошел

Воспроизводимость: всегда

Дата проведения: 9.12.2018

### **Отчет об ошибке №11:**

Тест: Б22

Объект тестирования: addNote (type)

Алгоритм: вызвать функцию без параметра

Ожидаемый результат: Выброс исключения 'The argument isn't found'

Фактический результат: выброс исключения не произошел

Воспроизводимость: всегда

Дата проведения: 9.12.2018

### **Отчет об ошибке №12:**

Тест: Б23

Объект тестирования: addNote (type)

Алгоритм: вызвать с параметрами, отличными от имеющихся типов заметки, например 'hello', 'wgwgwg'. 'another string'.

Ожидаемый результат: Выброс исключения 'The type of note isn't correct!'

Фактический результат: выброс исключения не произошел

Воспроизводимость: всегда

Дата проведения: 9.12.2018

### **Отчет об ошибке №13:**

Тест: Б25

Объект тестирования: onPositionMouseMove (d)

Алгоритм: вызвать функцию с параметром, отличном от типа объект, например 'wgwgw', 42, [1,1,1,23]

Ожидаемый результат: Выброс исключения "The type of arg must be obj!"

Фактический результат: выброс исключения не произошел

Воспроизводимость: всегда

Дата проведения: 9.12.2018

### **Отчет об ошибке №14:**

Тест: Б26

Объект тестирования: onPositionMouseMove (d)

Алгоритм: вызвать функцию без параметра

Ожидаемый результат: Выброс исключения 'The argument isn't found'

Фактический результат: выброс исключения не произошел

Воспроизводимость: всегда

Дата проведения: 9.12.2018

### **Отчет об ошибке №15:**

Тест: Б29

Объект тестирования: onSizeMouseMove (d)

Алгоритм: вызвать функцию с параметром, отличном от типа объект, например 'wgwgw',

42, [1,1,1,23]

Ожидаемый результат: Выброс исключения "The type of arg must be obj!"

Фактический результат: выброс исключения не произошел

Воспроизводимость: всегда

Дата проведения: 9.12.2018

### **Отчет об ошибке №16:**

Тест: Б30

Объект тестирования: onSizeMouseMove (d)

Алгоритм: вызвать функцию без параметра

Ожидаемый результат: Выброс исключения 'The argument isn't found'

Фактический результат: выброс исключения не произошел

Воспроизводимость: всегда

Дата проведения: 9.12.2018

### **Отчет об ошибке №17:**

Тест: Б32

Объект тестирования: getPositionforNew()

Алгоритм: вызвать функцию с параметром, отличным от типа integer, например "gfqwg",  $[1], \{1: '1r14r' \}$ 

Ожидаемый результат: Выброс исключения "The type of arg must be integer!"

Фактический результат: выброс исключения не произошел

Воспроизводимость: всегда

Дата проведения: 9.12.2018

#### **Отчет об ошибке №18:**

Тест: Б33

Объект тестирования: getPositionforNew()

Алгоритм: вызвать функцию без параметра

Ожидаемый результат: Выброс исключения 'The argument isn't found'

Фактический результат: выброс исключения не произошел

Воспроизводимость: всегда

Дата проведения: 9.12.2018

#### **Отчет об ошибке №19:**

Тест: С1

Объект тестирования: интерфейс

Алгоритм: выполнить действия по сценарию теста

Ожидаемый результат: все заметки сохранены, данные в них сохранены, расположения сохранены

Фактический результат: данные – текс сохранен, количество заметок тоже, но

расположение не сохранилось, они выстроились как при создании с нуля.

Воспроизводимость: всегда

Дата проведения: 9.12.2018

#### **6. Результаты**

Веб-приложение Retrospectify имеет неудачную архитектуру, в связи с чем описанный набор тестов имеет такой вид.

Так как язык javascript не строго типизированный, то по этой причине основные ошибки – халатное отношение к передаваемым аргументам. В теле функций отсутствует какая либо логика для отлова неправильного типа передаваемых параметров, а также вовсе отсутствия этих параметров.

Также хотелось бы отметить, что отсутствует проверка на возможность использования локального хранилища, что является критическим для этого приложения. Все данные хранятся в localstorage.

Для решения этой проблемы можно либо написать соответствующий функционал либо ограничить возможность пользования приложением лицам, у кого ПО не поддерживает localstorage.